A Methodology for Empirical Analysis of Permission-Based Security Models and its Application to Android

#### **David Barrera**, Gunes Kayacik, Paul van Oorschot and Anil Somayaji

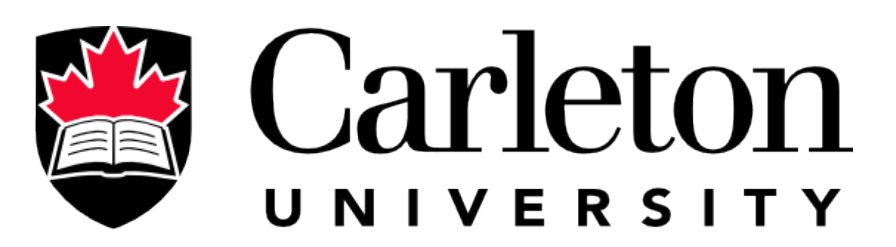

**Canada's Capital University** 

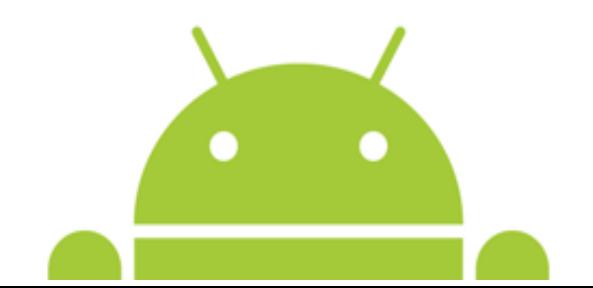

# **Outline**

- Problem
- Motivation
- Methodology Self Organizing Maps
- Results
- Other Applications
- Conclusions

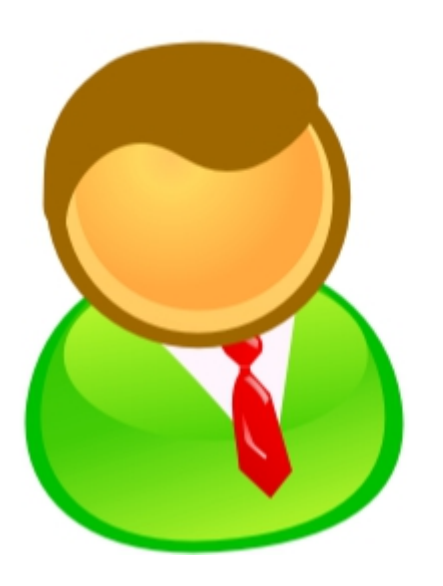

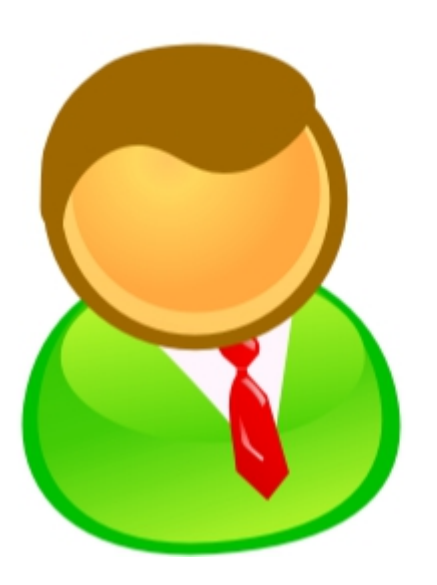

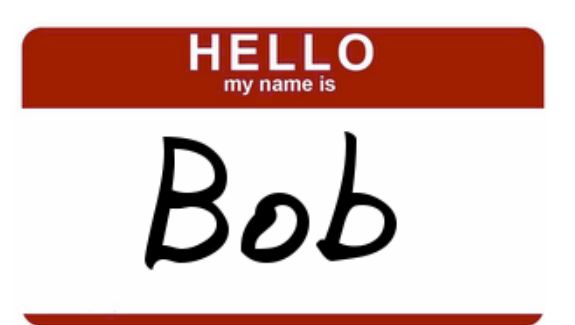

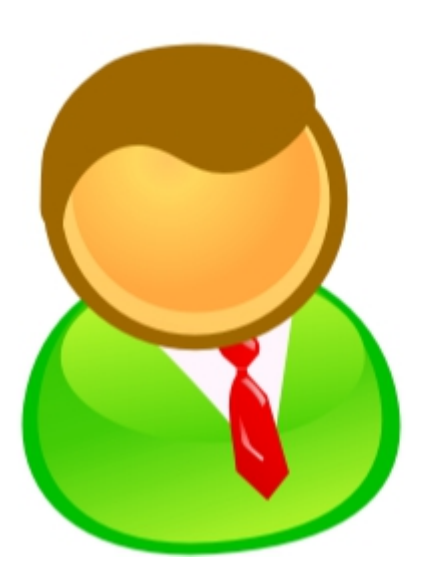

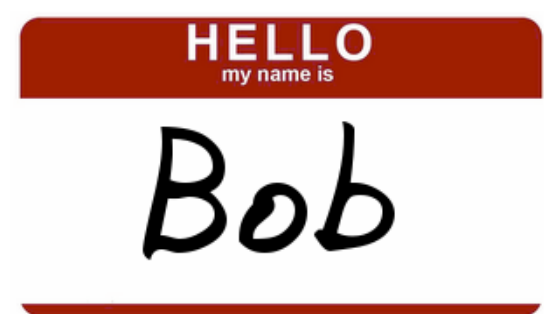

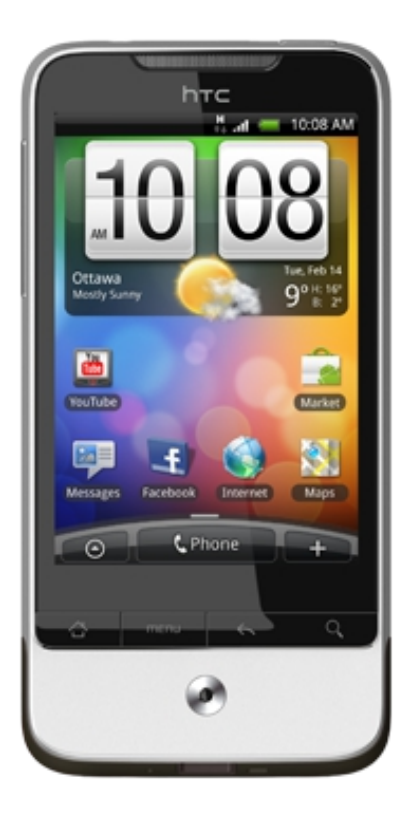

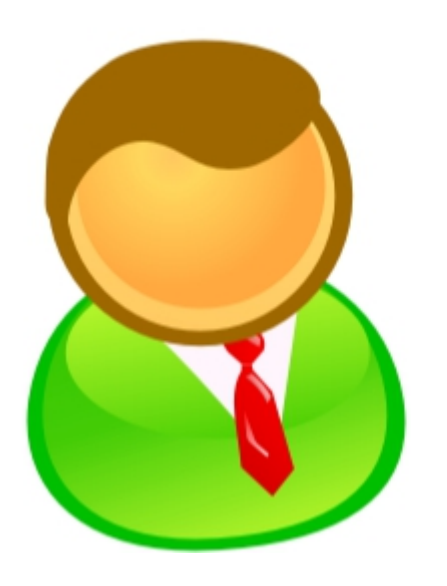

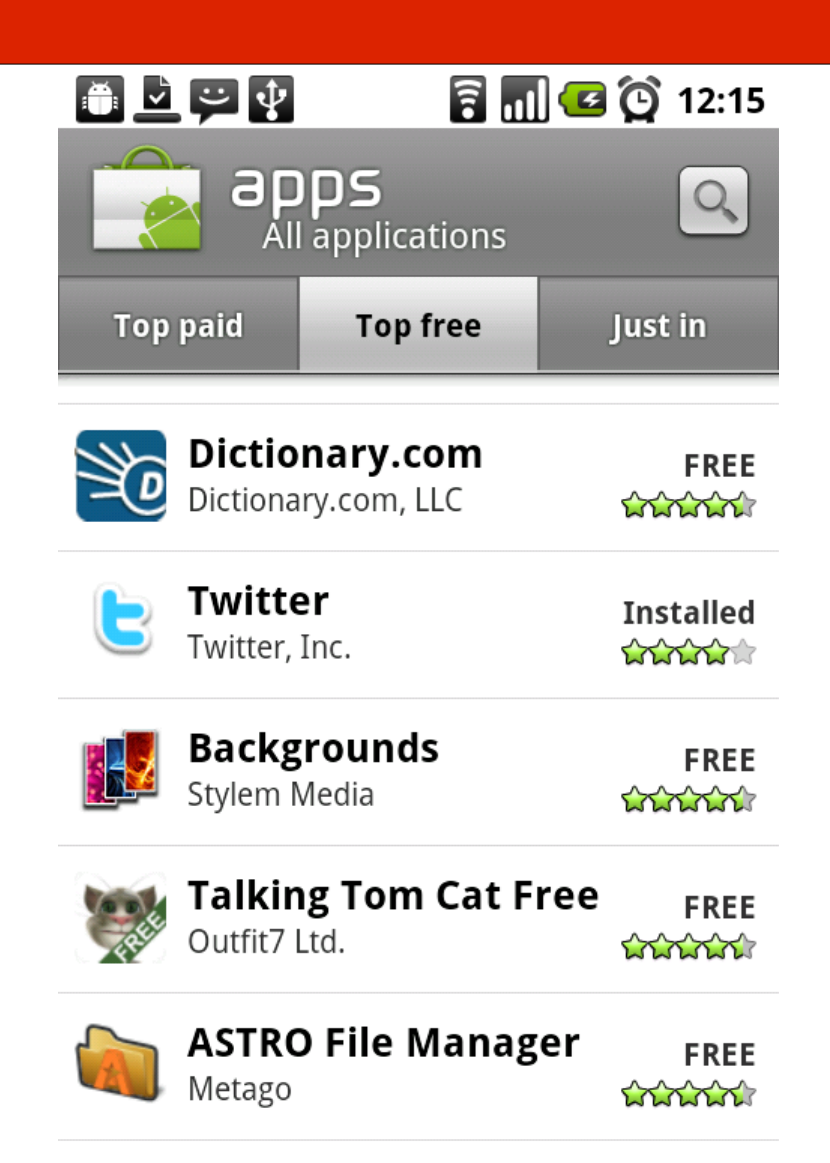

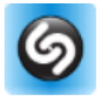

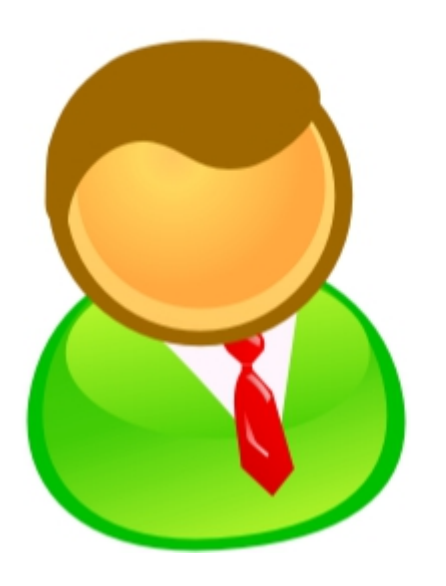

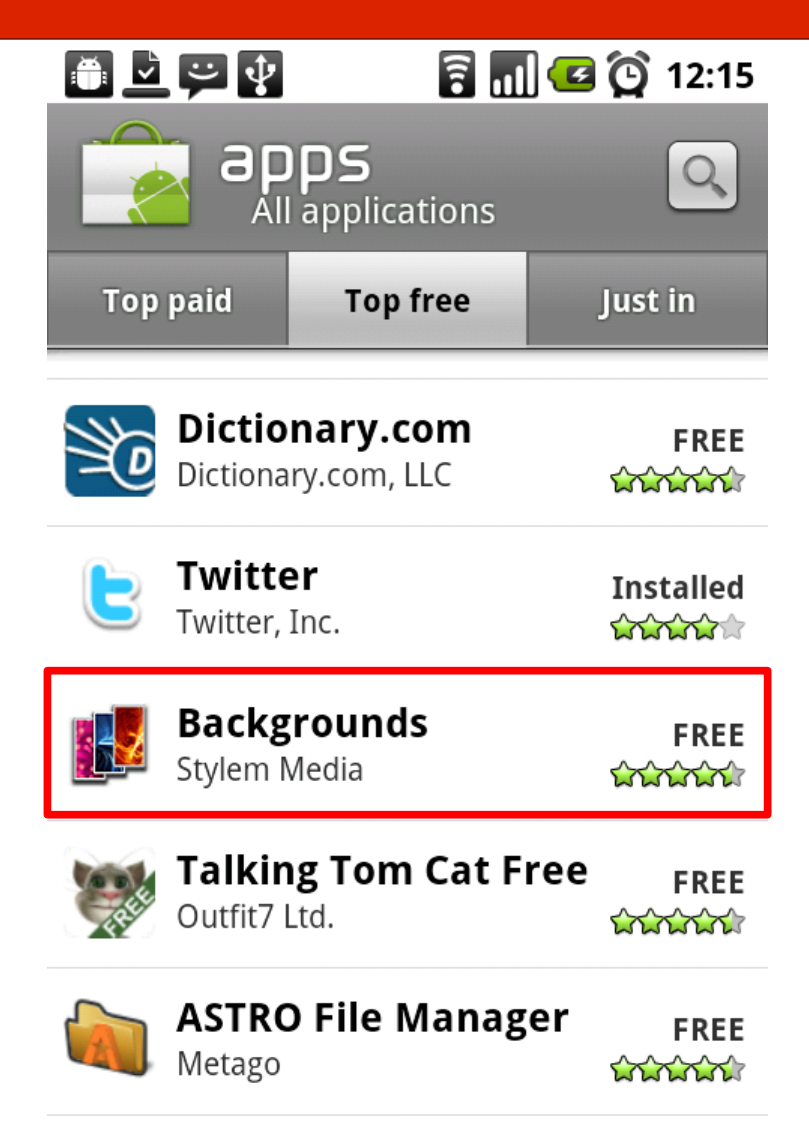

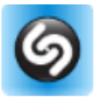

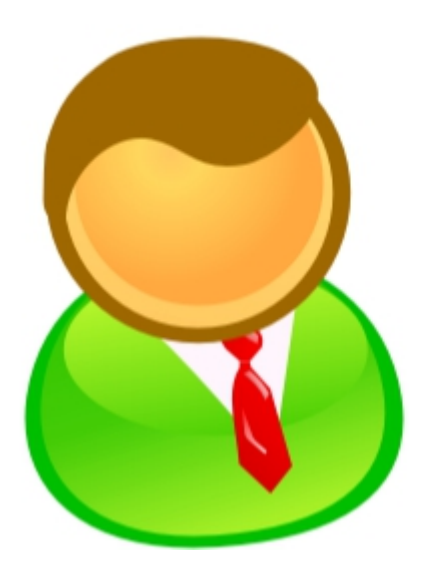

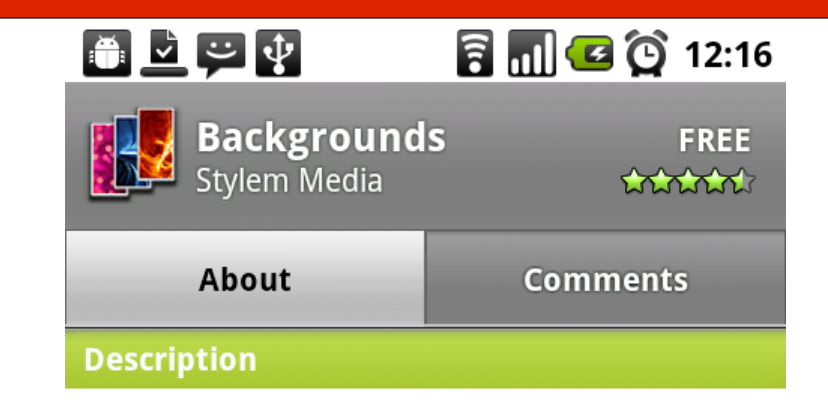

10,000 awesome unique designs. New Backgrounds added daily.

Categories: Funny, Cute, Quotes, Sunsets, Beaches, Cars, Girly, Guys, Games, Flowers, Models, Love, Christmas, Military, Money, Sports, City, Scary, Money, New Years, Music, Movies, Animals, Space, ...

Install

Set Contact Icons. #1 iPhone Wallpaper app. Uses (but not endorsed by) Flickr API.

Version 2.0.0 120KB

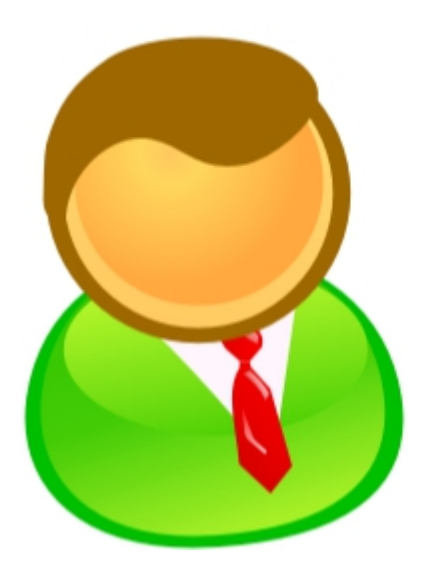

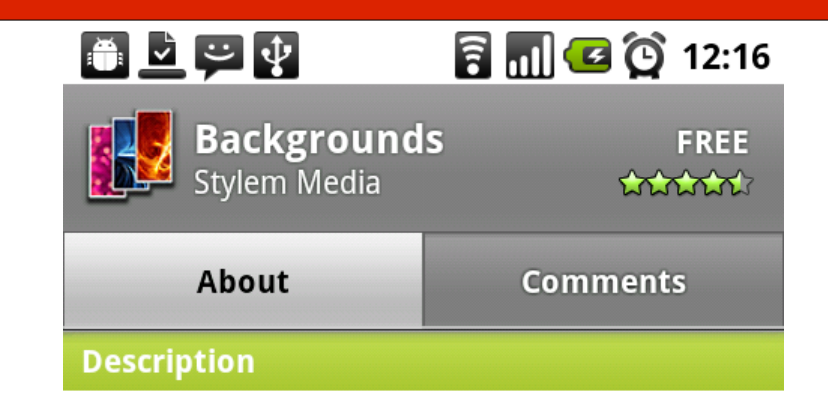

10,000 awesome unique designs. New Backgrounds added daily.

Categories: Funny, Cute, Quotes, Sunsets, Beaches, Cars, Girly, Guys, Games, Flowers, Models, Love, Christmas, Military, Money, Sports, City, Scary, Money, New Years, Music, Movies, Animals, Space, ...

Install

Set Contact Icons. #1 iPhone Wallpaper app. Uses (but not endorsed by) Flickr API.

Version 2.0.0 120KB

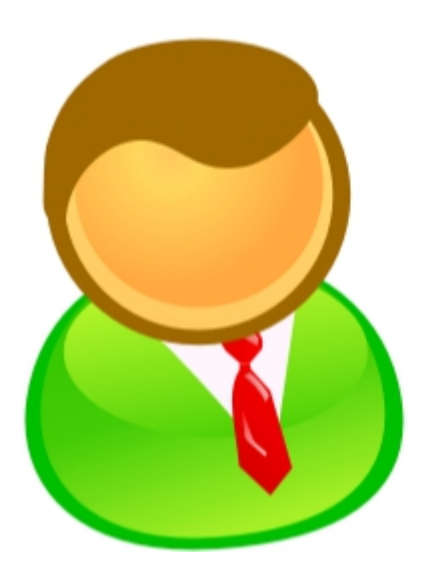

#### 同间国 (3) 12:16 高立中

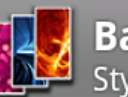

**Backgrounds**<br>Stylem Media

**FREE** thinki

This application has access to the following:

- **A** Network communication full Internet access
- **A** Your personal information read contact data, write contact data
- **A** Storage modify/delete SD card contents
	- **Phone calls** read phone state and identity

**A** System tools prevent phone from sleeping

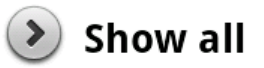

OK

Cancel

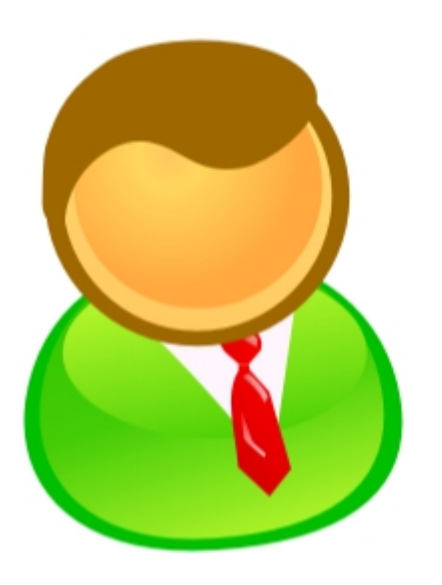

#### 自上一中 同间国 (3) 12:16

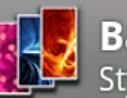

**Backgrounds**<br>Stylem Media

**FREE** thinki

This application has access to the following:

- **A** Network communication full Internet access
- **A** Your personal information read contact data, write contact data
- **A** Storage modify/delete SD card contents
	- **Phone calls** read phone state and identity

**A** System tools prevent phone from sleeping

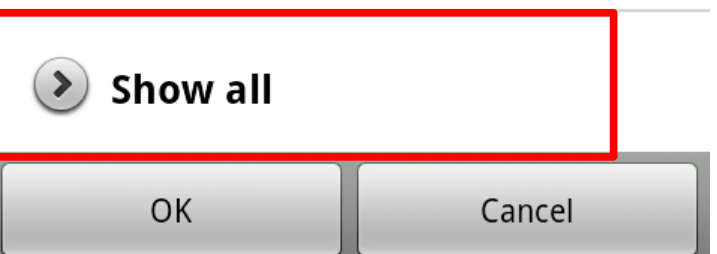

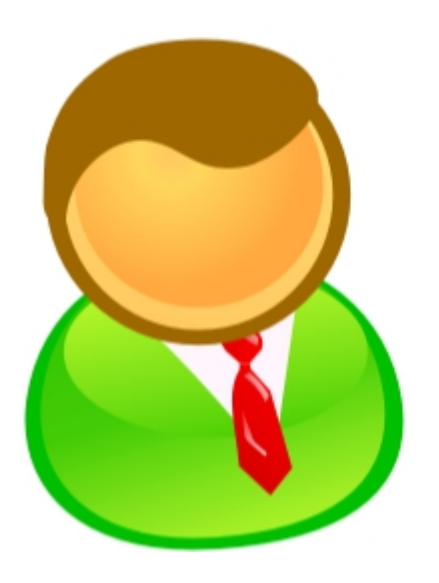

#### **and 2 (2) 12:34** 高立立中

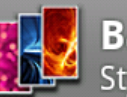

**Backgrounds**<br>Stylem Media

**FREE** thinki

**A** Your personal information read contact data, write contact data

**A** Storage modify/delete SD card contents

**A** Phone calls read phone state and identity

**A** System tools prevent phone from sleeping

Hide

**Network communication**  $\bigcirc$ view network state

**System tools**  $\bigcirc$ set wallpaper

OK

Cancel

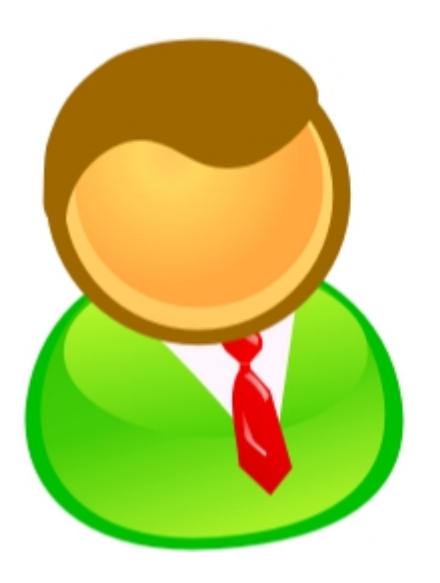

#### **and 2 (2) 12:34** 高立立中

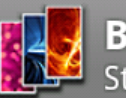

**Backgrounds**<br>Stylem Media

**FREE** thinki

**A** Your personal information read contact data, write contact data

**A** Storage modify/delete SD card contents

**A** Phone calls read phone state and identity

**A** System tools prevent phone from sleeping

Hide

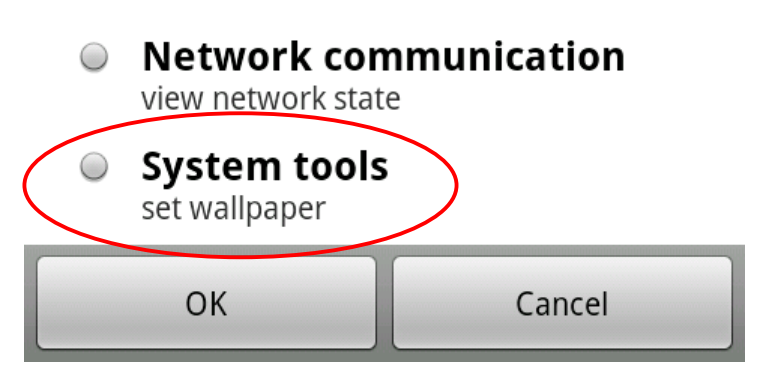

#### Problem

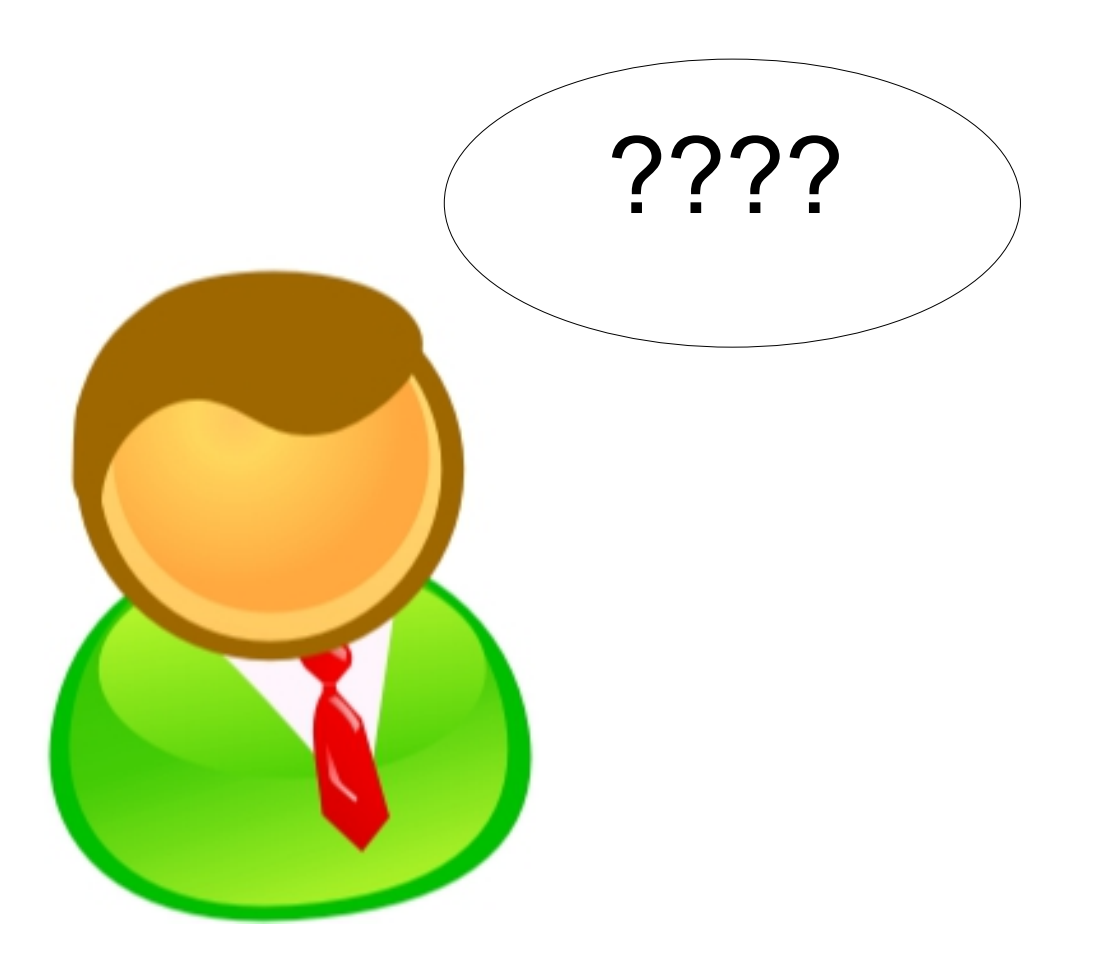

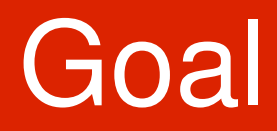

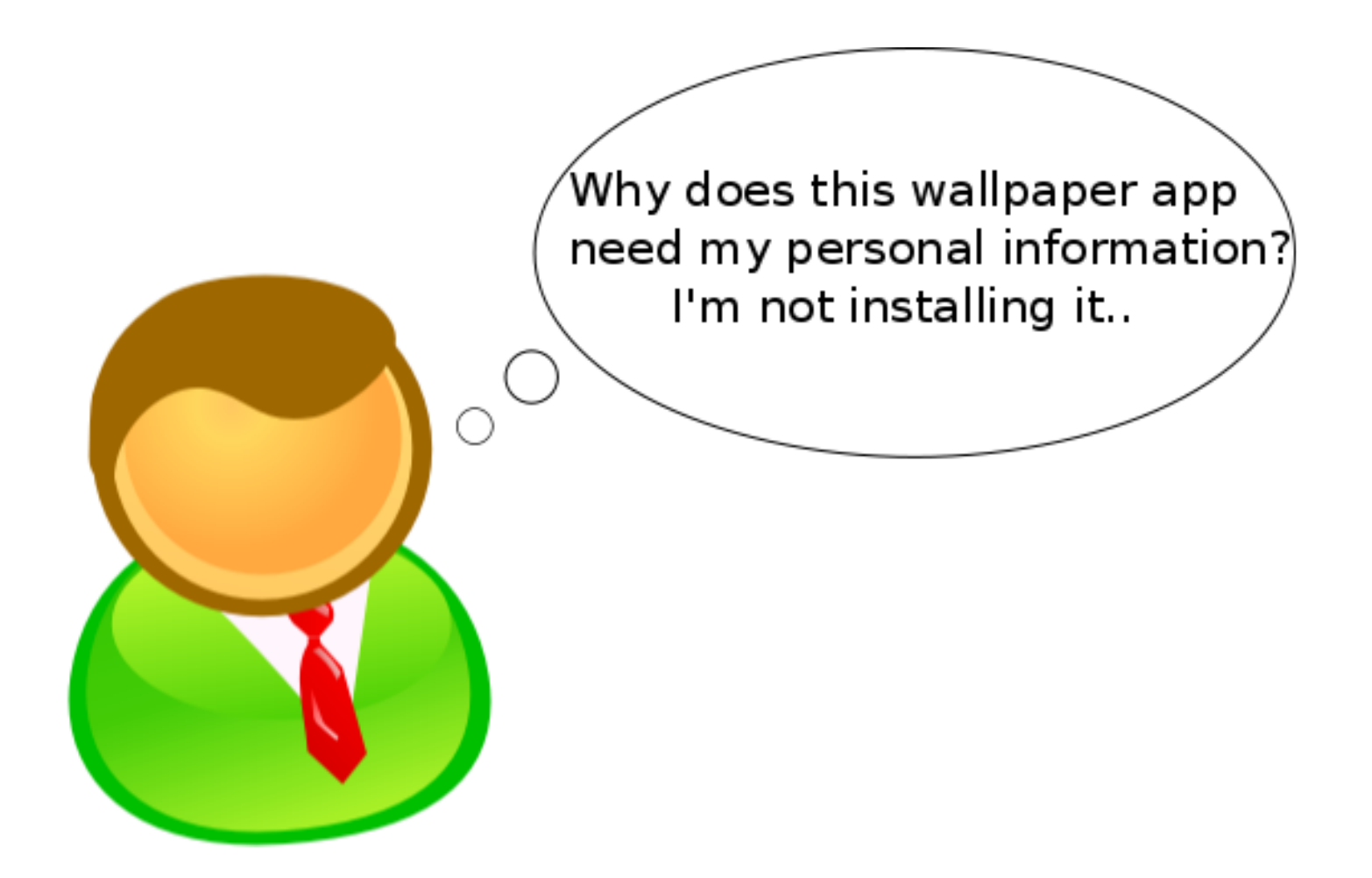

#### **Reality**

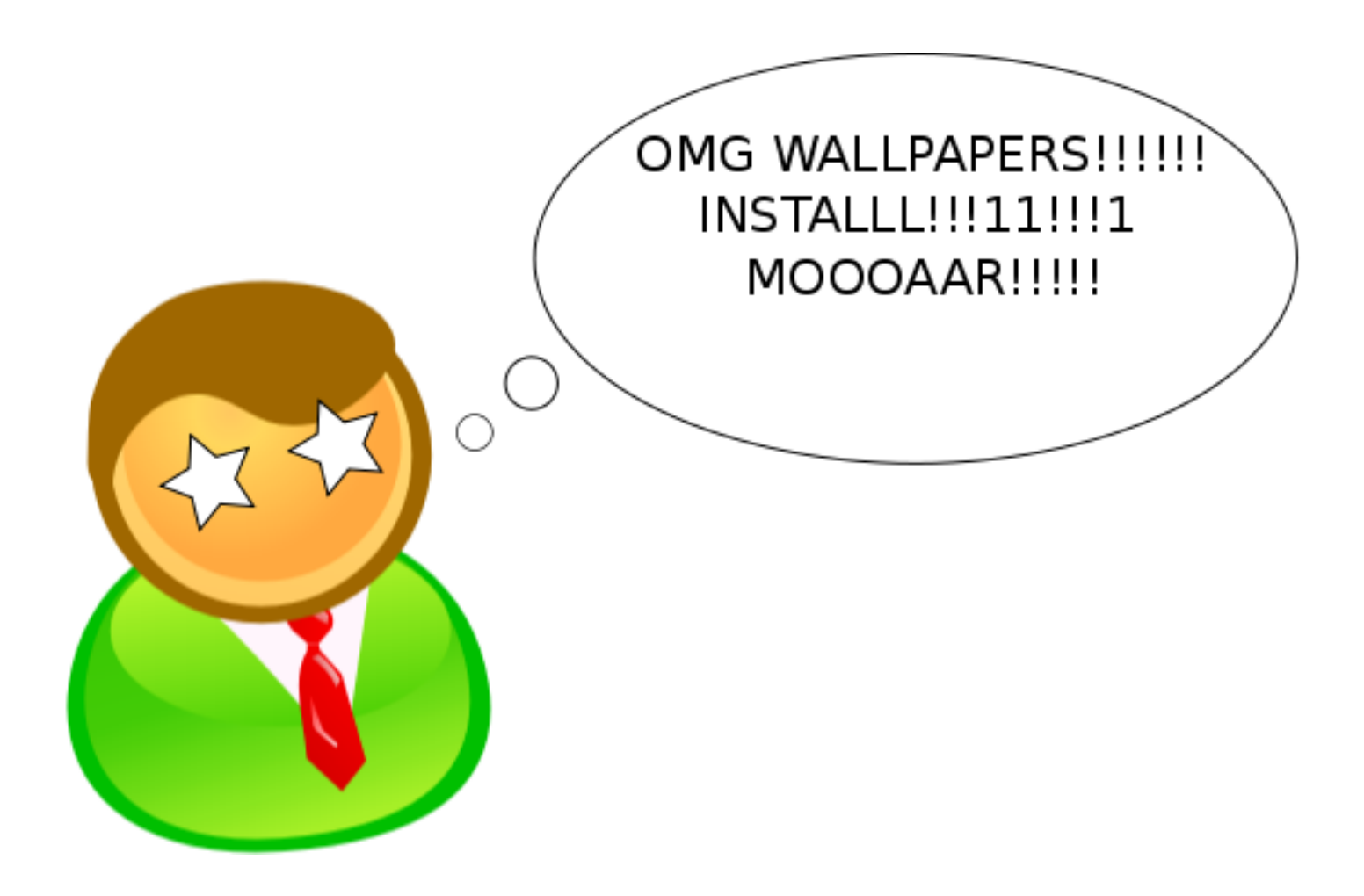

#### Problem

- Usability challenges with the Android permission model.
- Not unique to Android
- If we want to improve these systems, where do we start?

#### **Motivation**

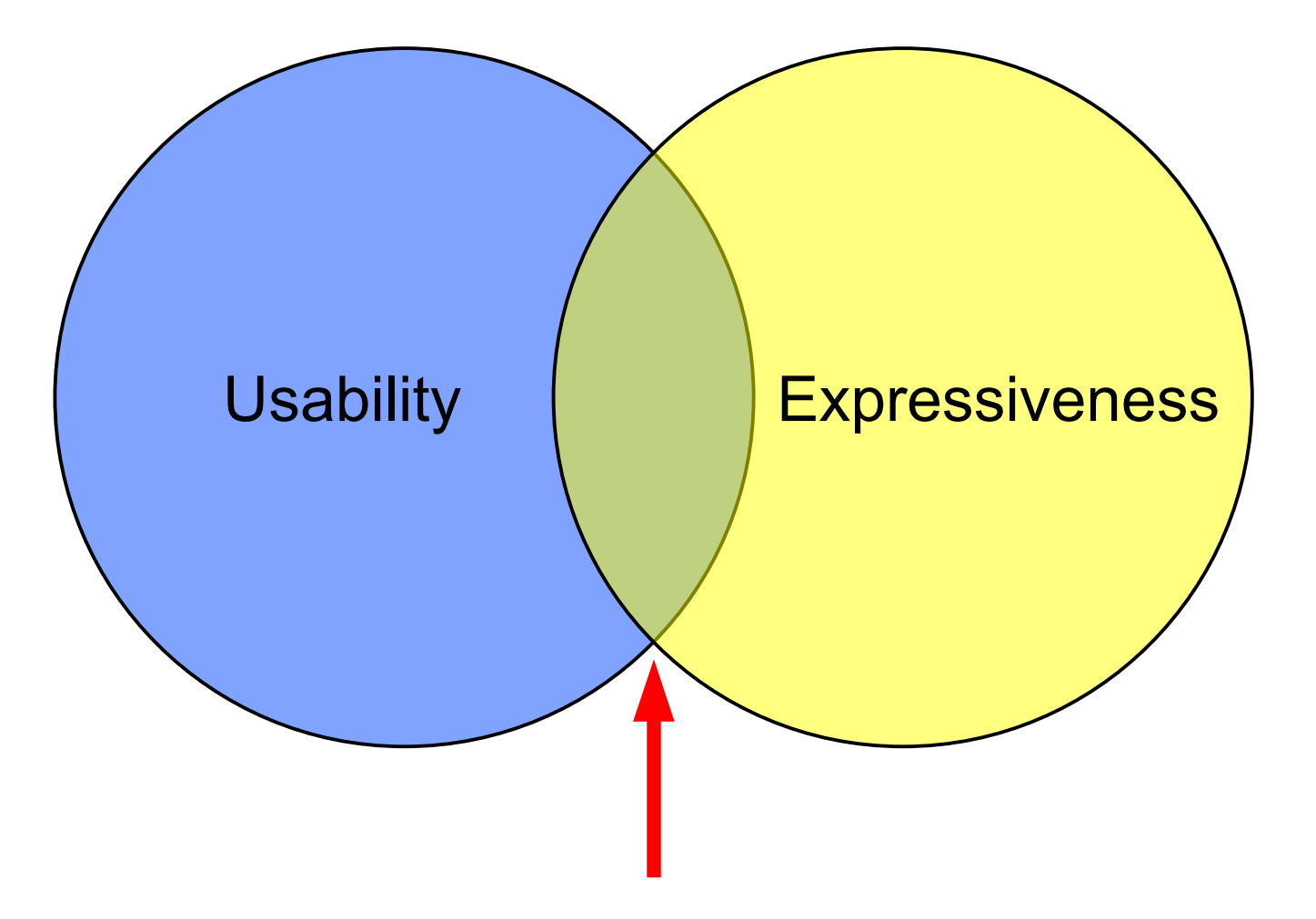

# **Motivation**

- How is the permission model used in practice?
- Which permissions are used/not used?
- Which permissions are used together?
- Are permissions correlated to categories?
- More...

## **Motivation**

- Empirically analyze a permission-based access control system that's currently in use (Android)
- Generalize the Android case for use in other systems

#### **Dataset**

- Dataset
	- 1,100 Android apps
	- Top 50 apps in 22 categories  $(18+4)$
	- December 2009
- Some stats
	- 119 distinct permissions (38/81)
	- Max permissions in one app: 22 (Handcent SMS)

#### Dataset

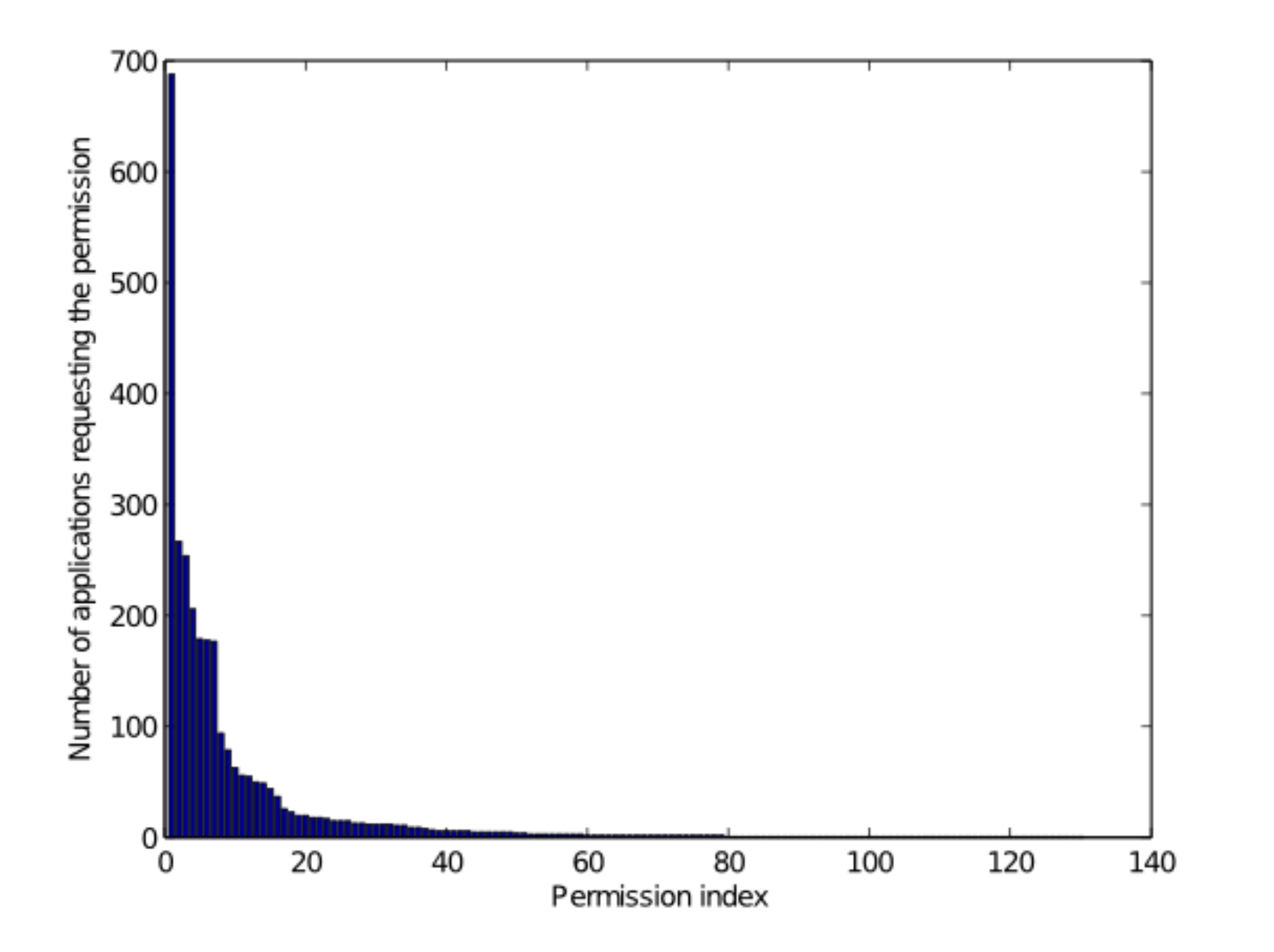

• For each app, read the manifest and build a bit string

<manifest>

```
...
   <uses-permission android:name="android.permission.CAMERA" />
   <uses-permission android:name="android.permission.INTERNET" />
   <uses-permission android:name="android.permission.READ_CONTACTS" />
   ...
</manifest>
```
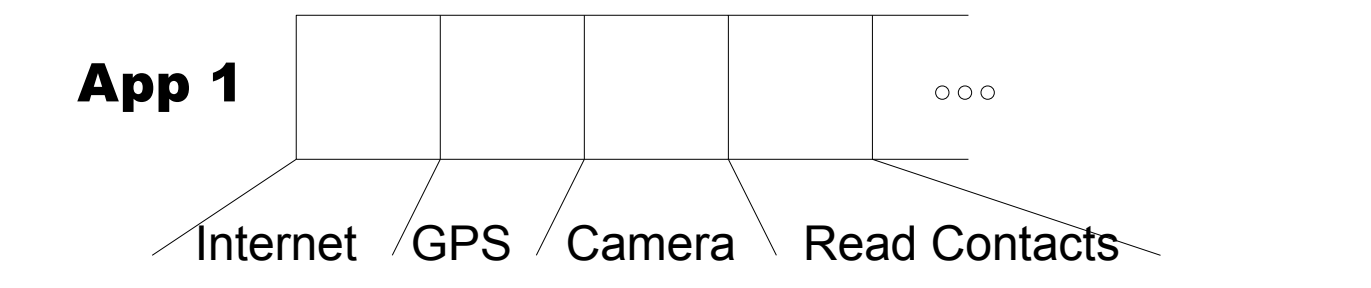

• For each app, read the manifest and build a bit string

<manifest>

```
...
   <uses-permission android:name="android.permission.CAMERA" />
   <uses-permission android:name="android.permission.INTERNET" />
   <uses-permissionandroid:name="android.permission.READ_CONTACTS" />
   ...
</manifest>
                    App 1
                               1 | 1 | 1
                                                     00024
                         Internet \sqrt{GPS} / Camera \setminus Read Contacts\setminus
```
• For each app, read the manifest and build a bit string

<manifest>

```
...
   <uses-permission android:name="android.permission.CAMERA" />
   <uses-permission android:name="android.permission.INTERNET" />
   <uses-permissionandroid:name="android.permission.READ_CONTACTS" />
   ...
</manifest>
                    App 1
                              1 0 1 1
                                                     00025
                         Internet \sqrt{GPS} / Camera \setminus Read Contacts\setminus
```
- Self Organizing Maps (SOM)
	- Unsupervised neural-network learning algorithm
	- Provides clustering and dimensionality reduction
	- Helps with data exploration for large datasets

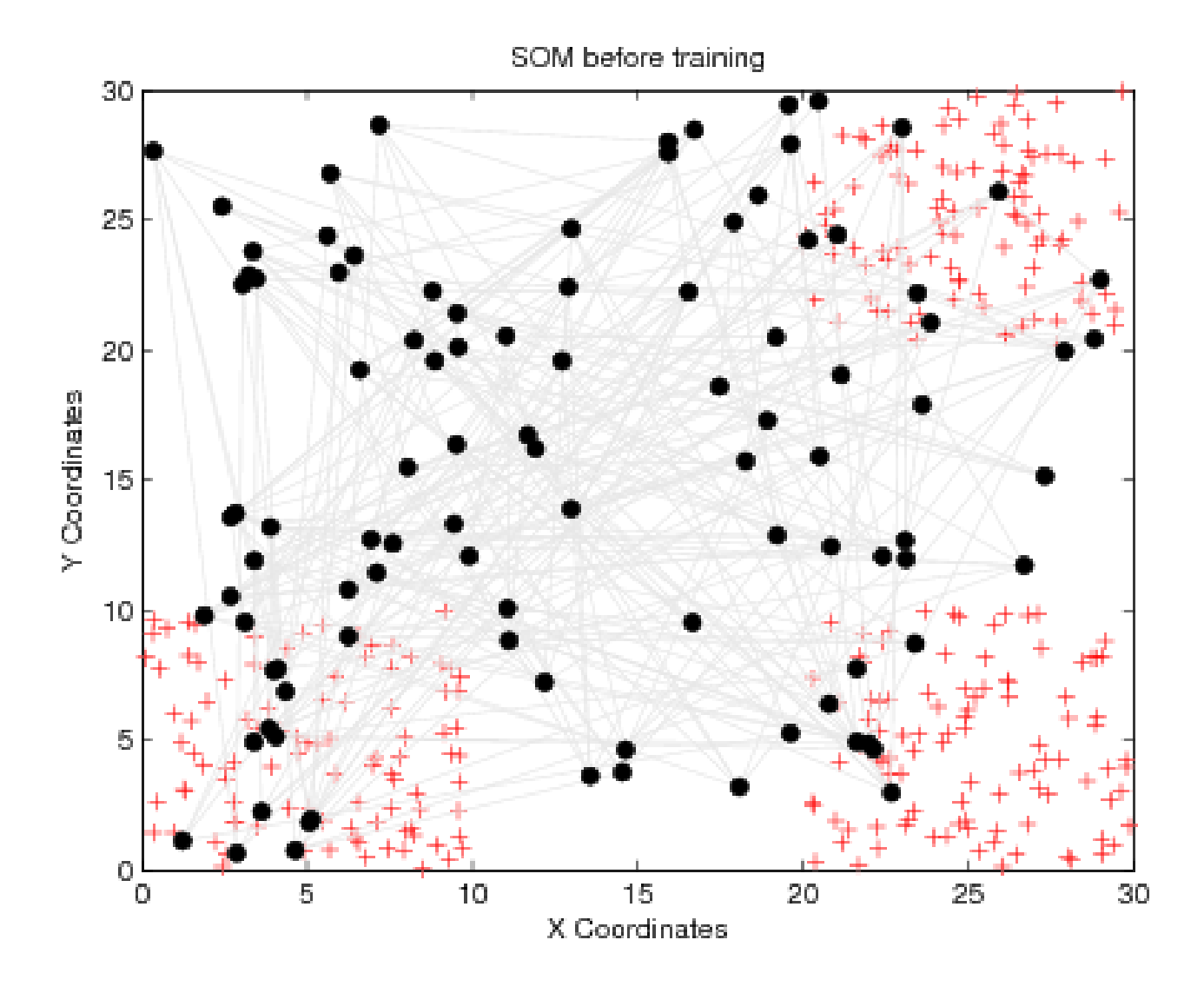

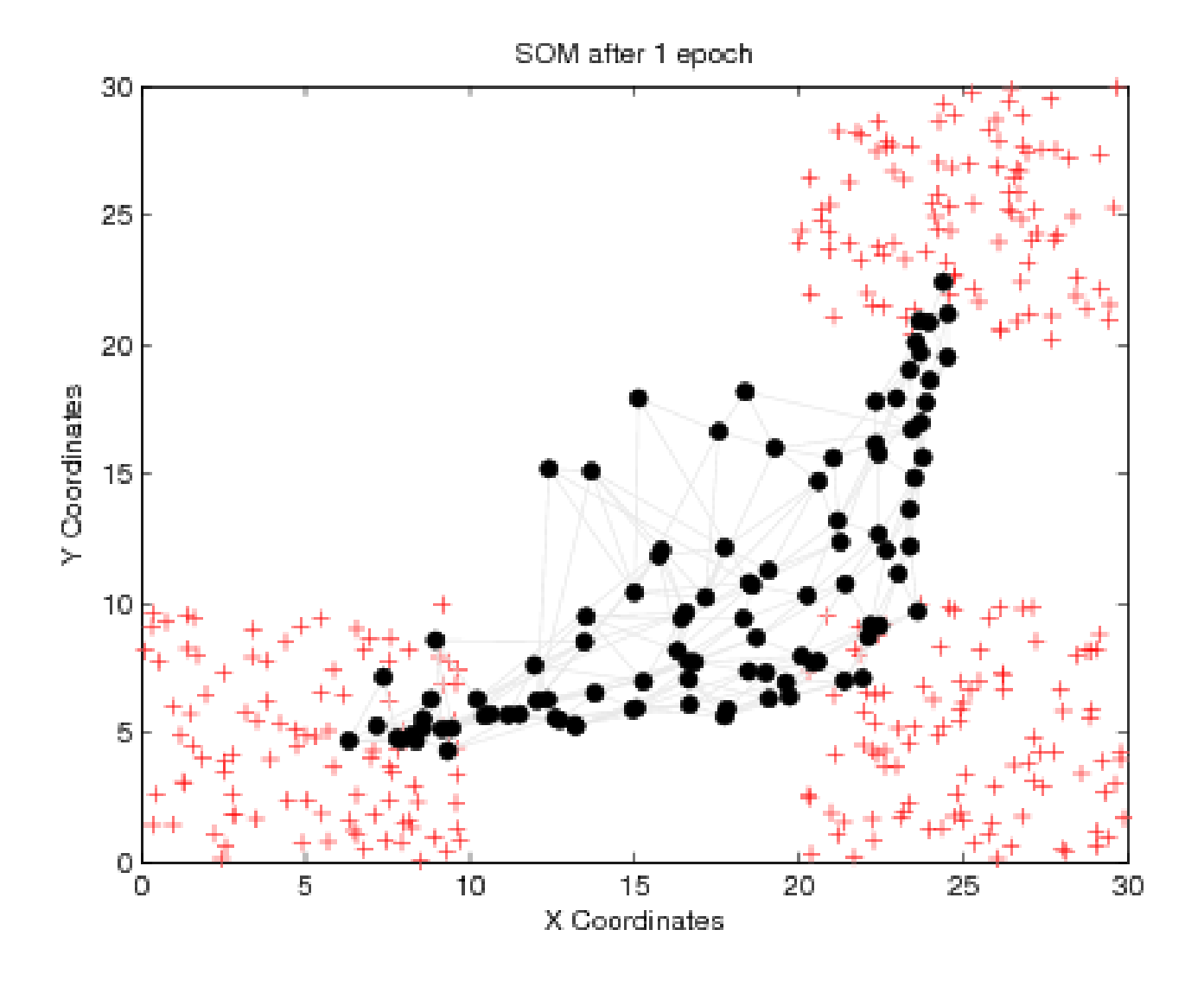

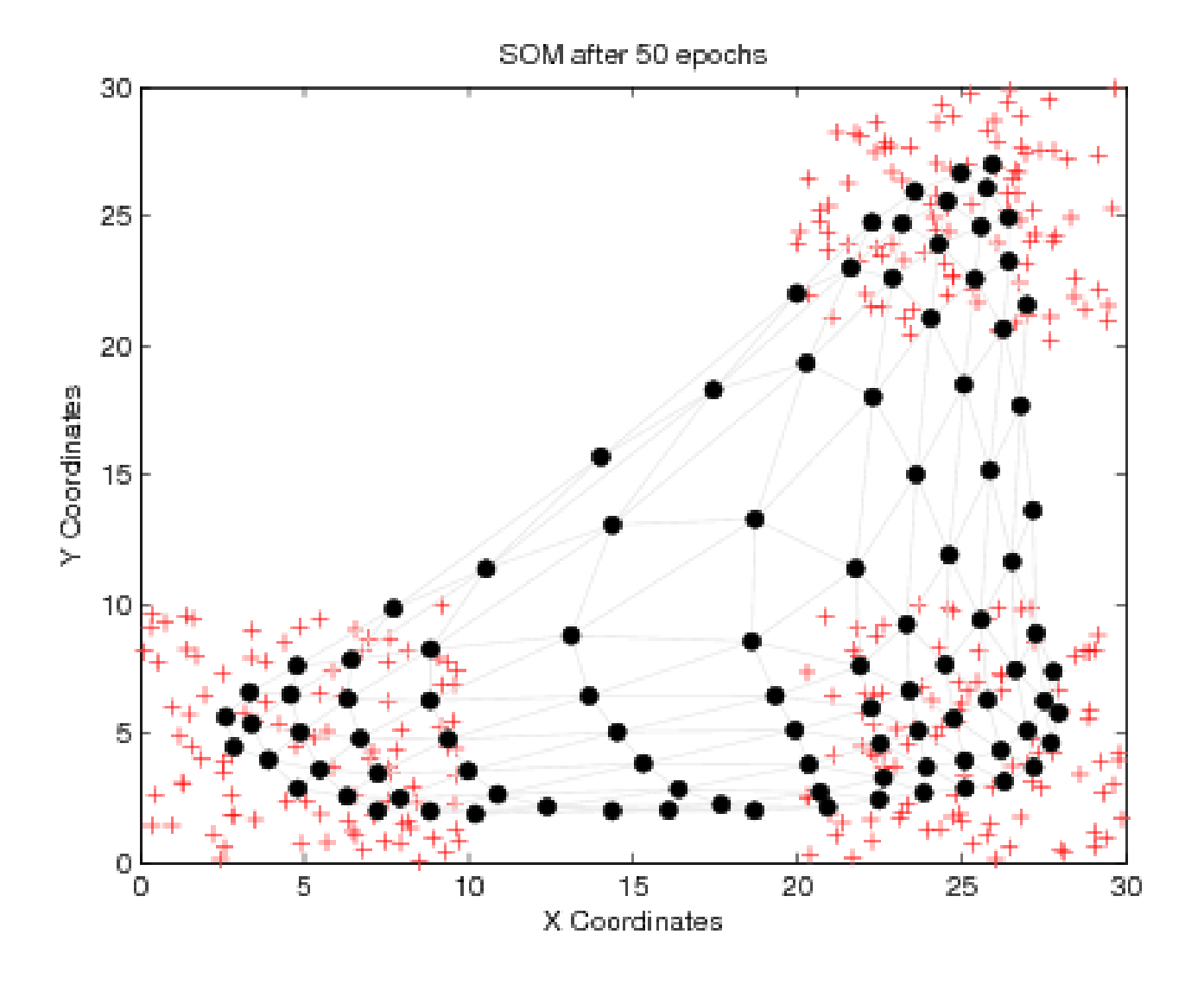

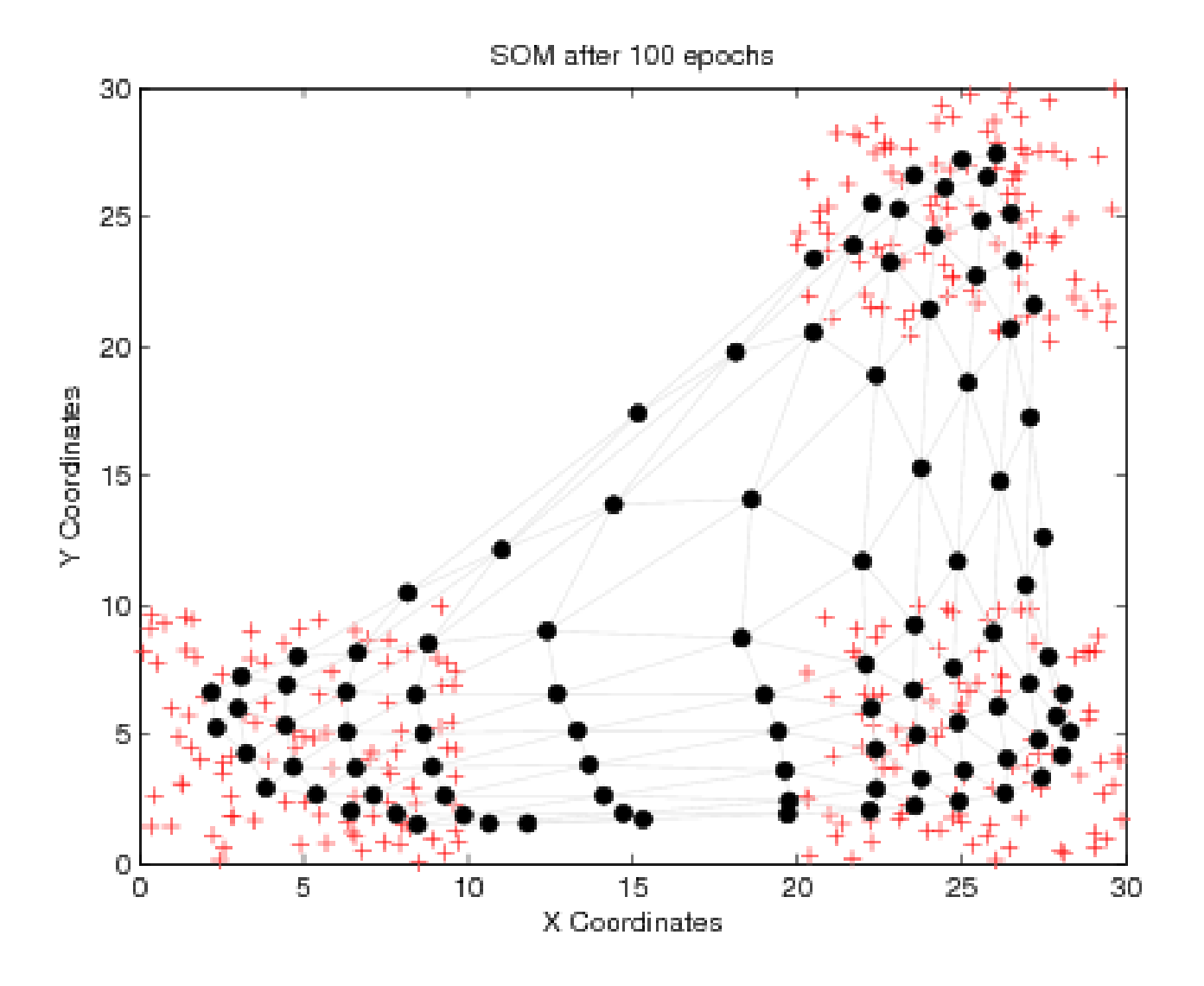

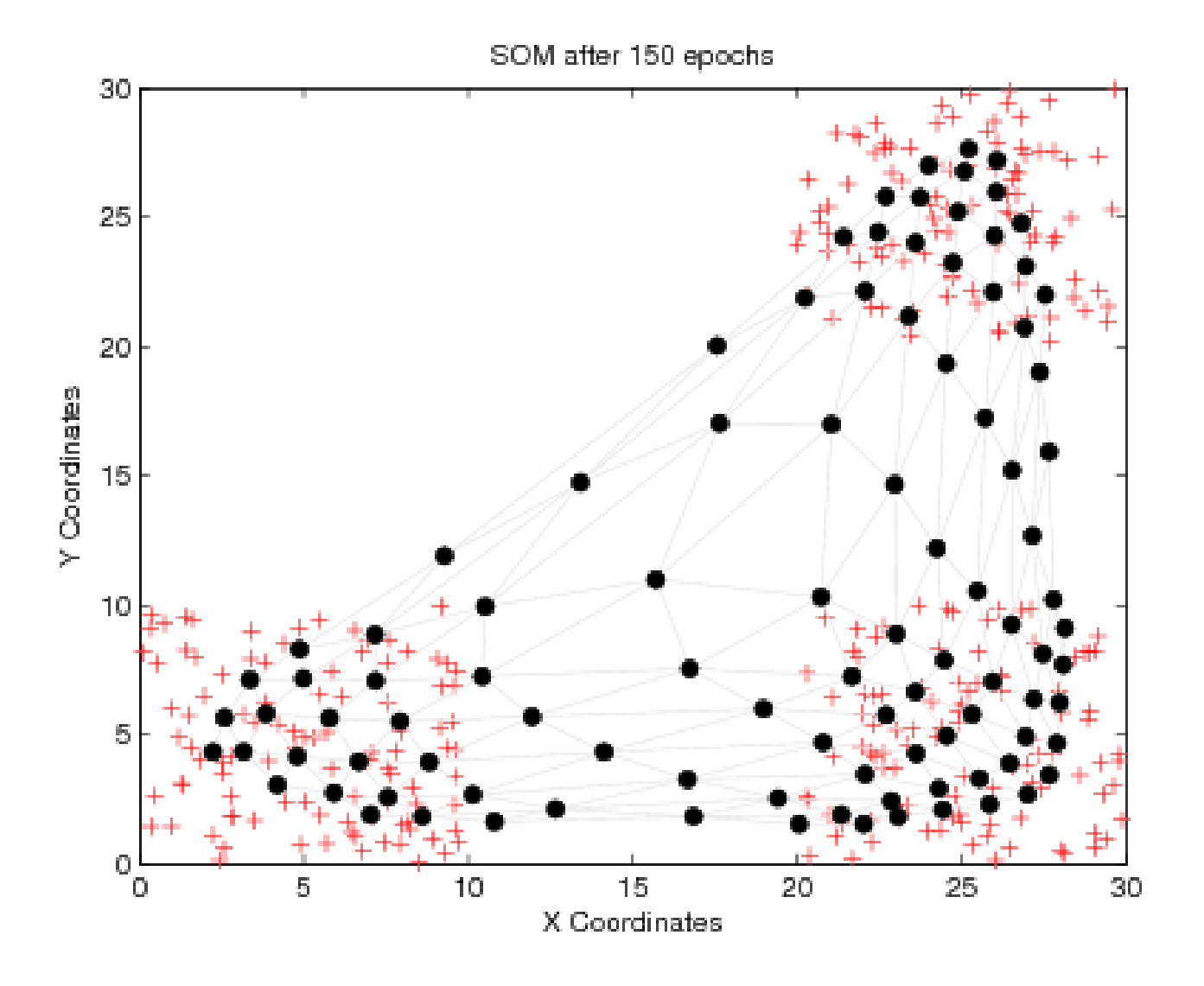

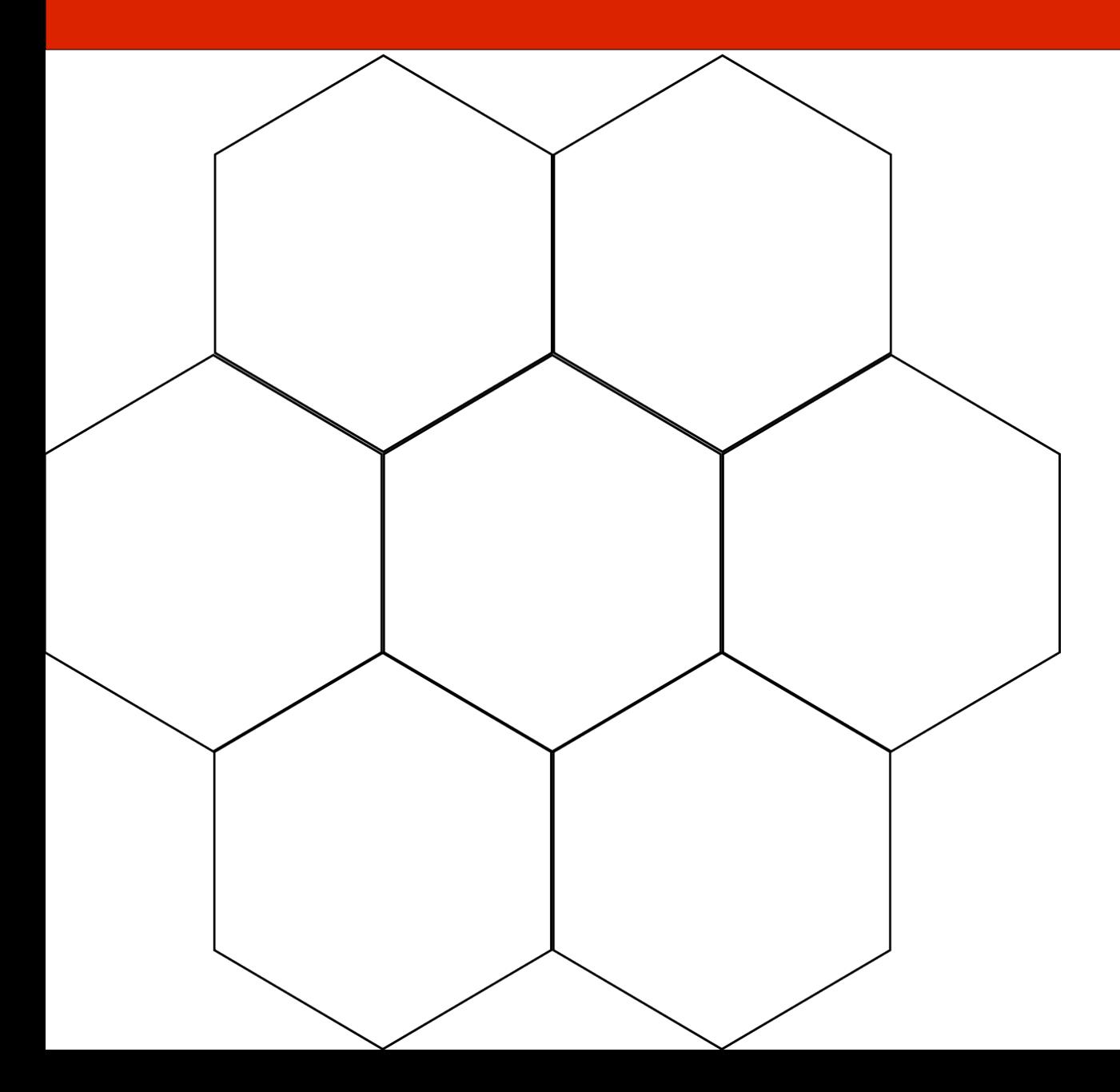

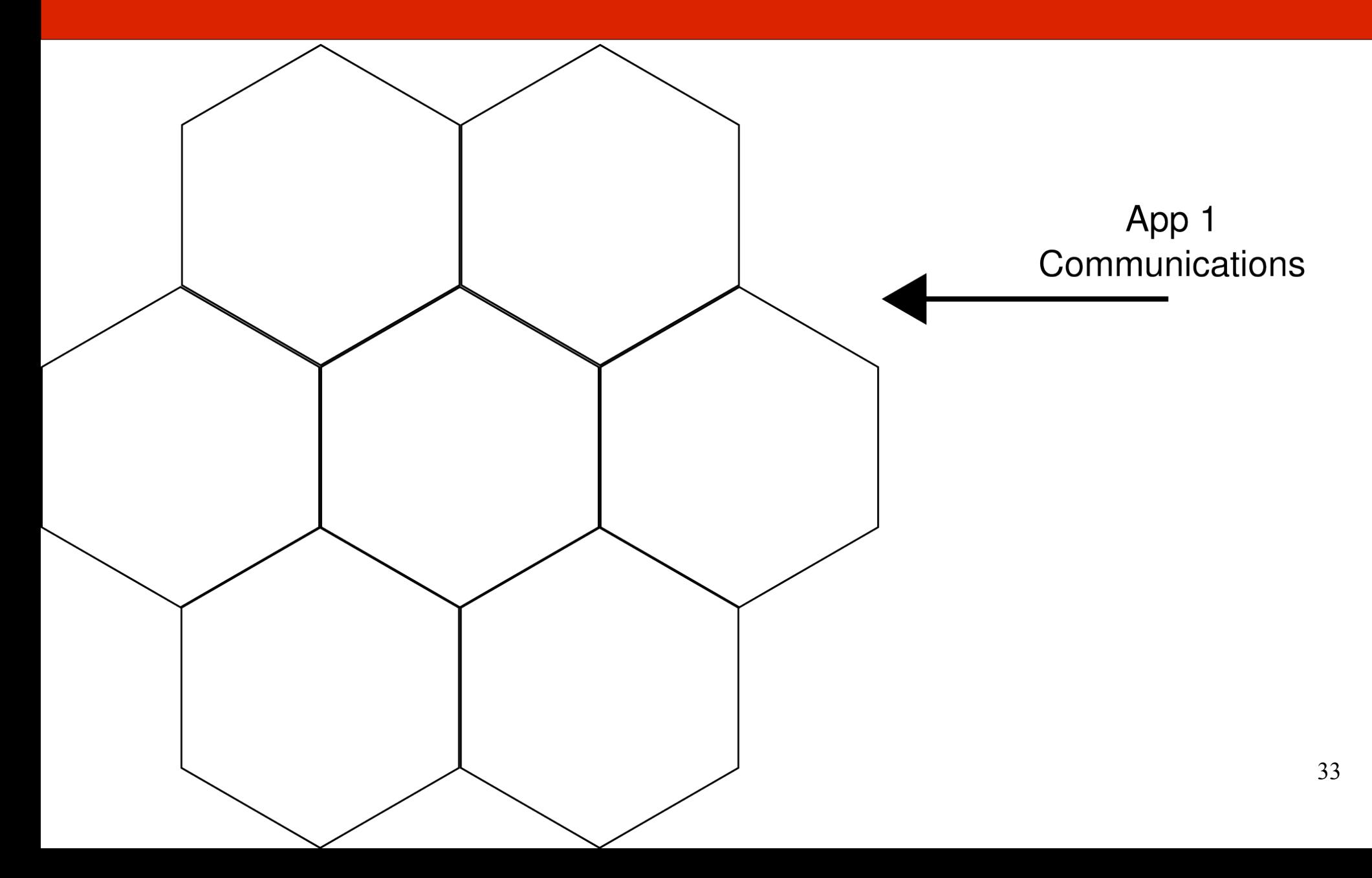

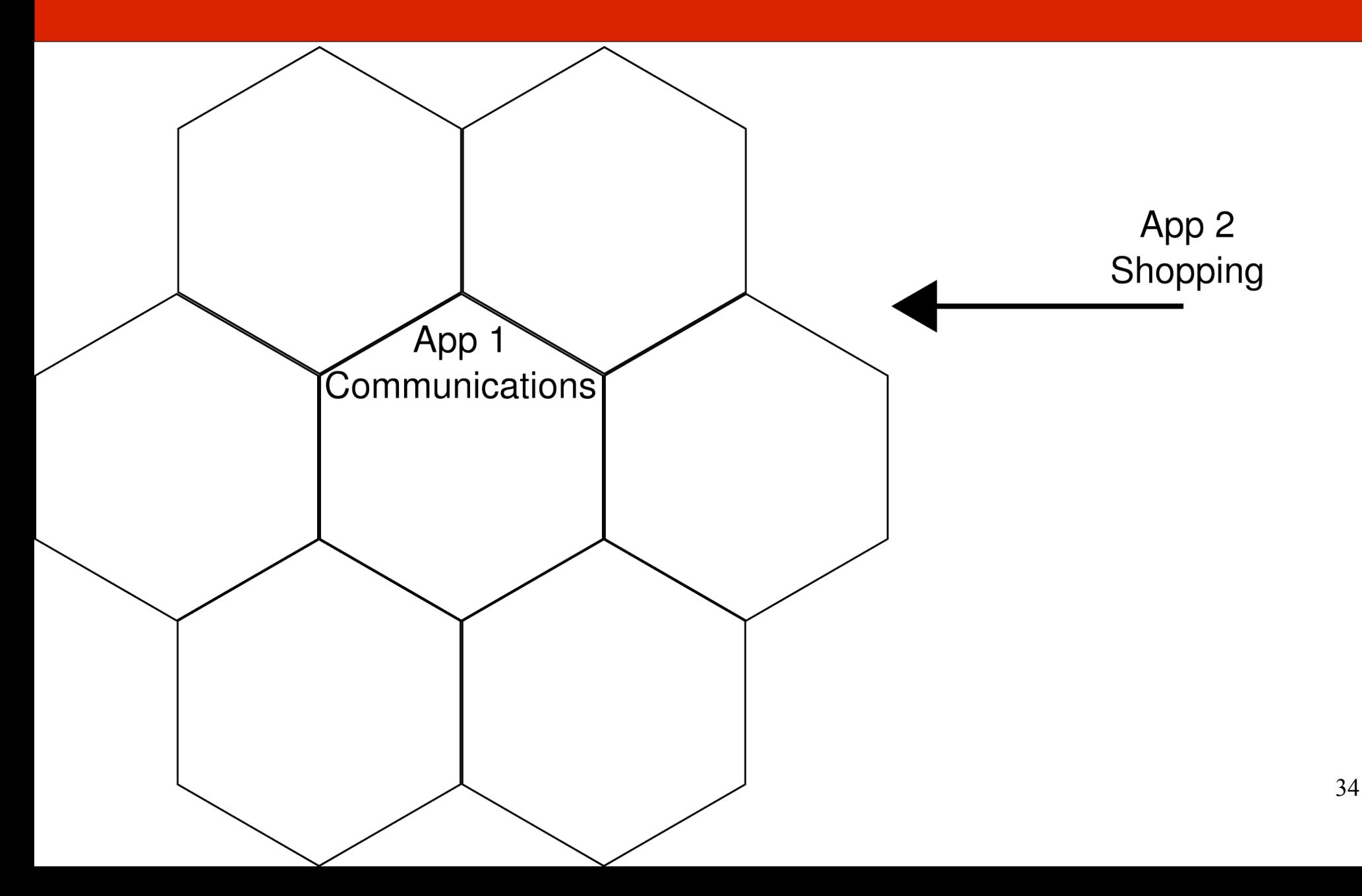

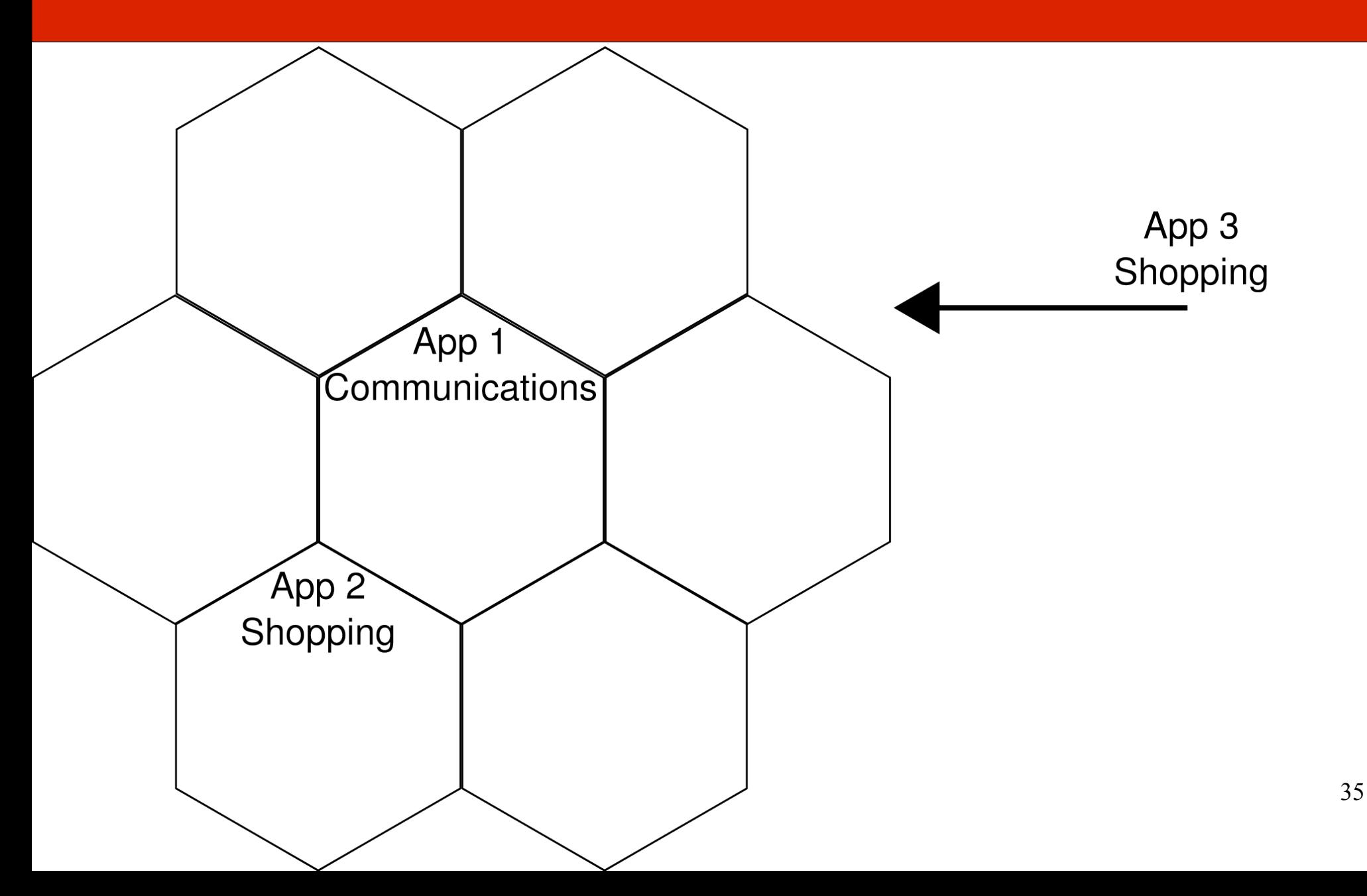

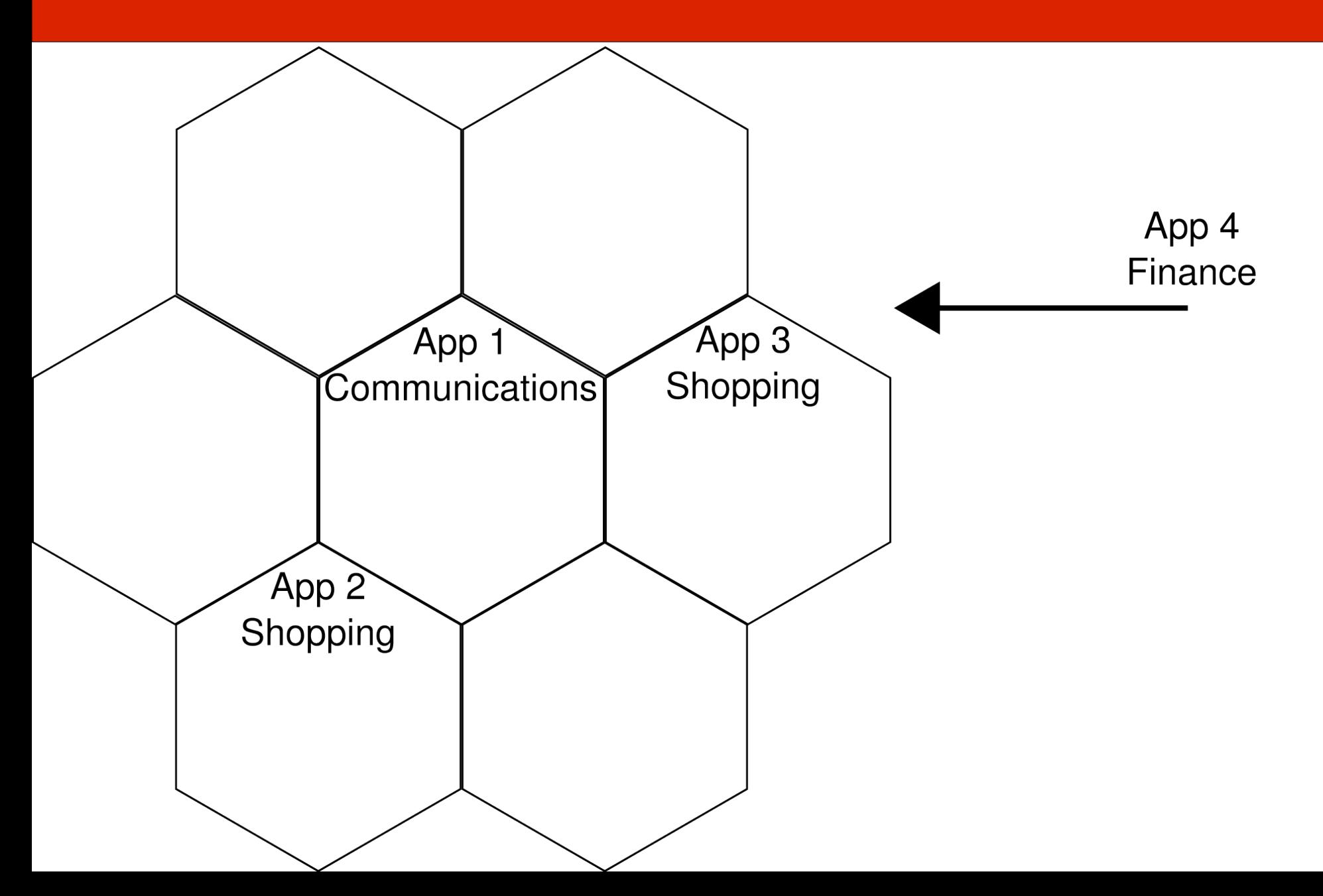

36

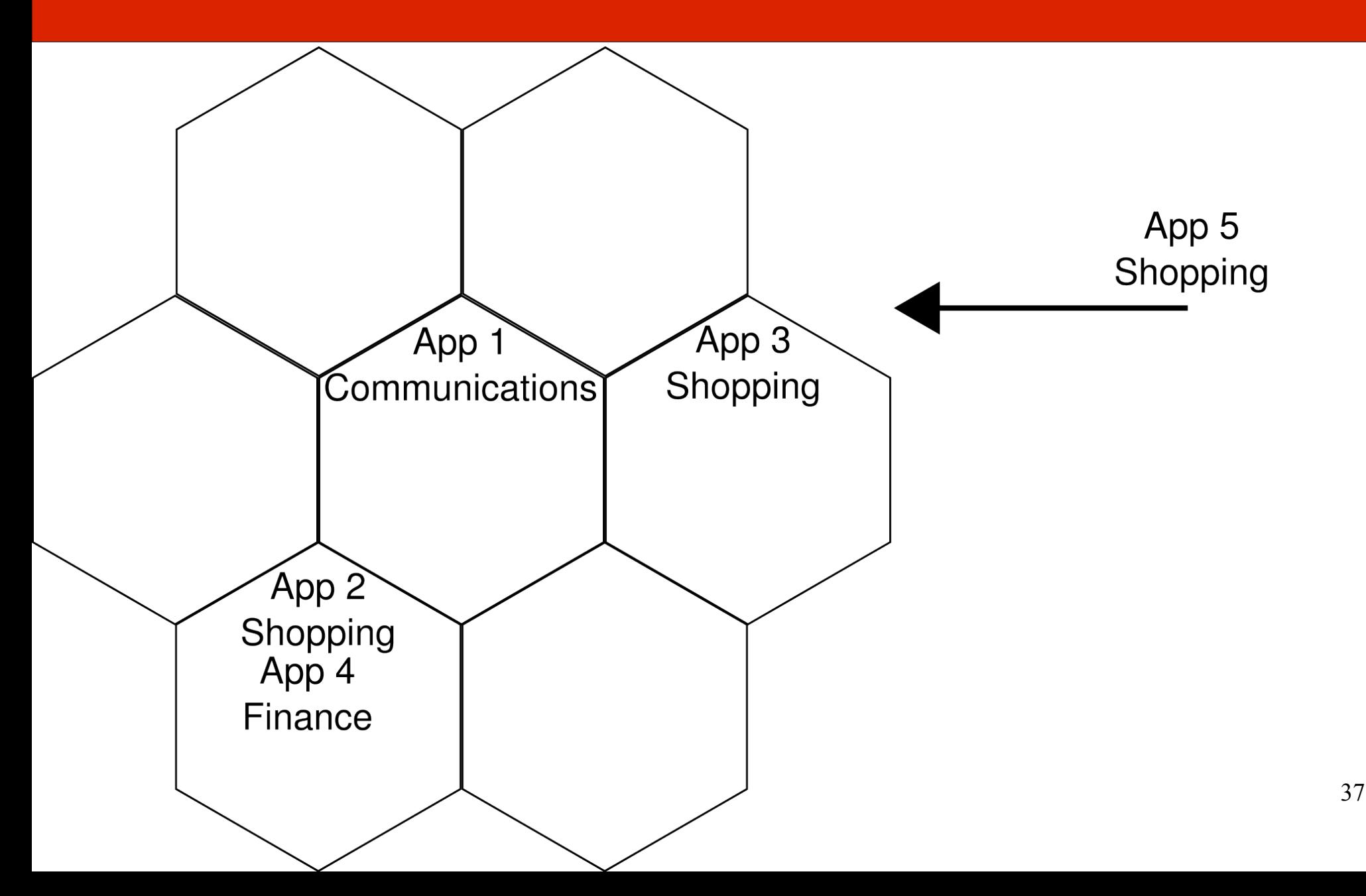

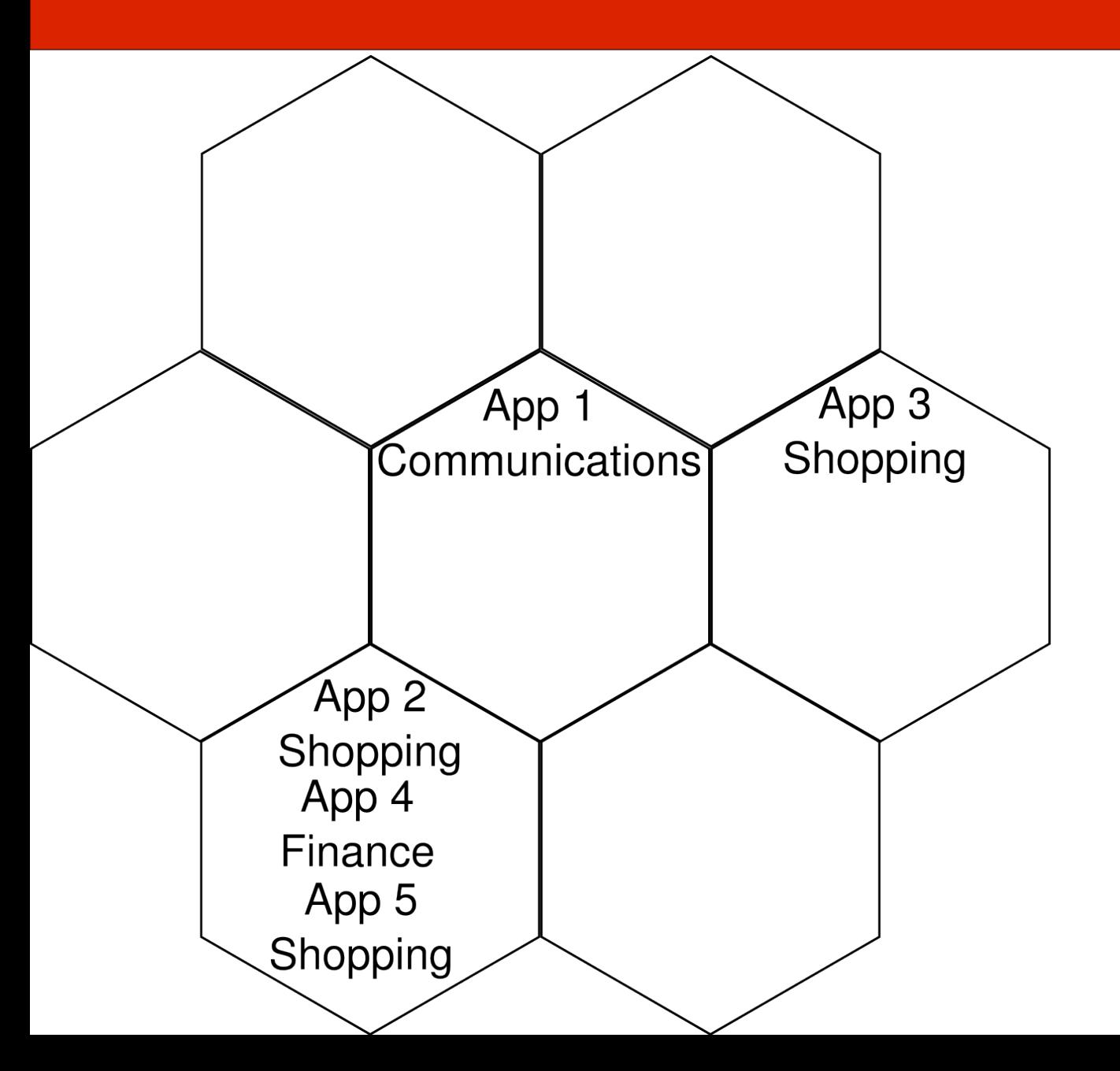

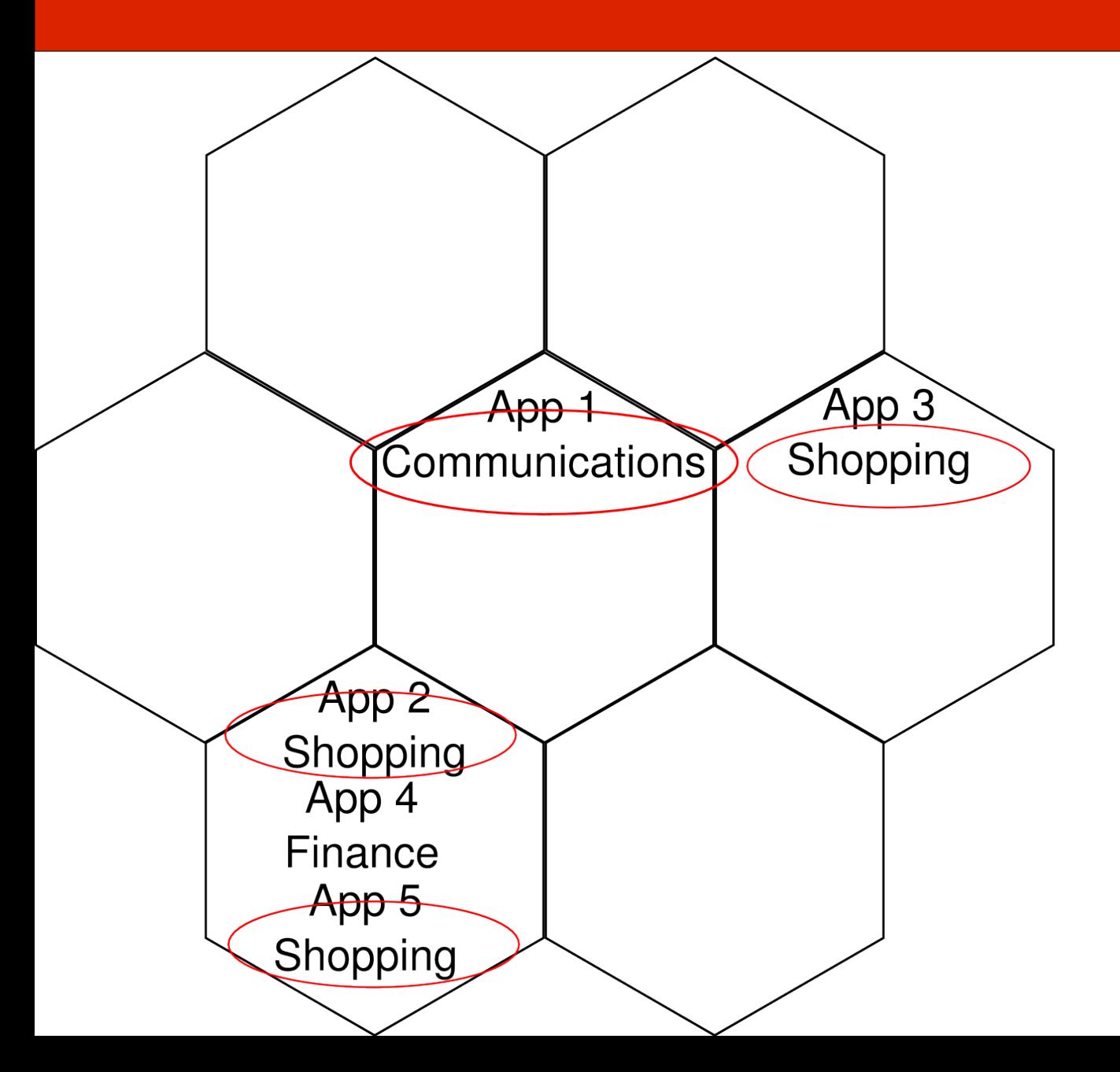

39

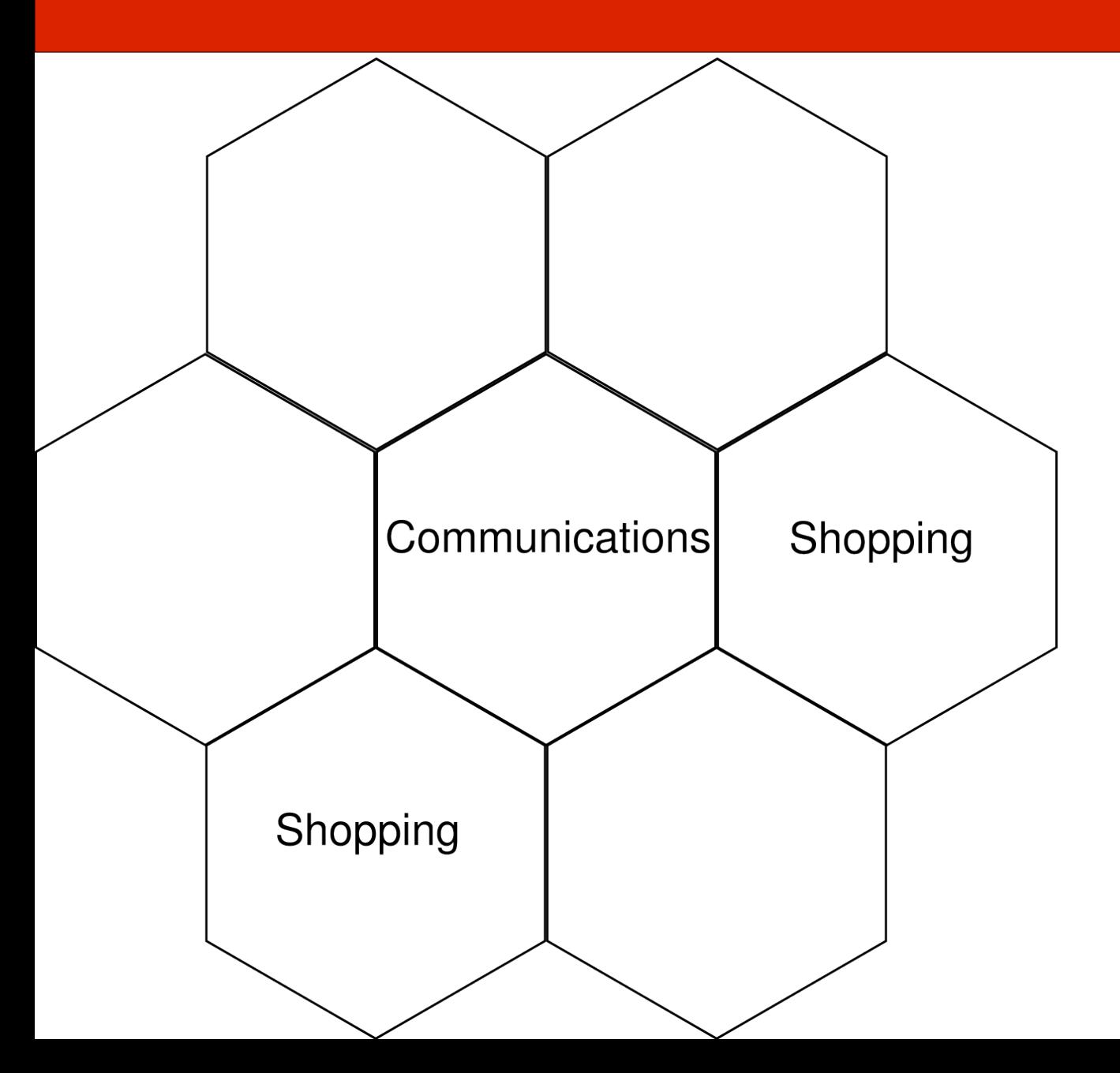

40

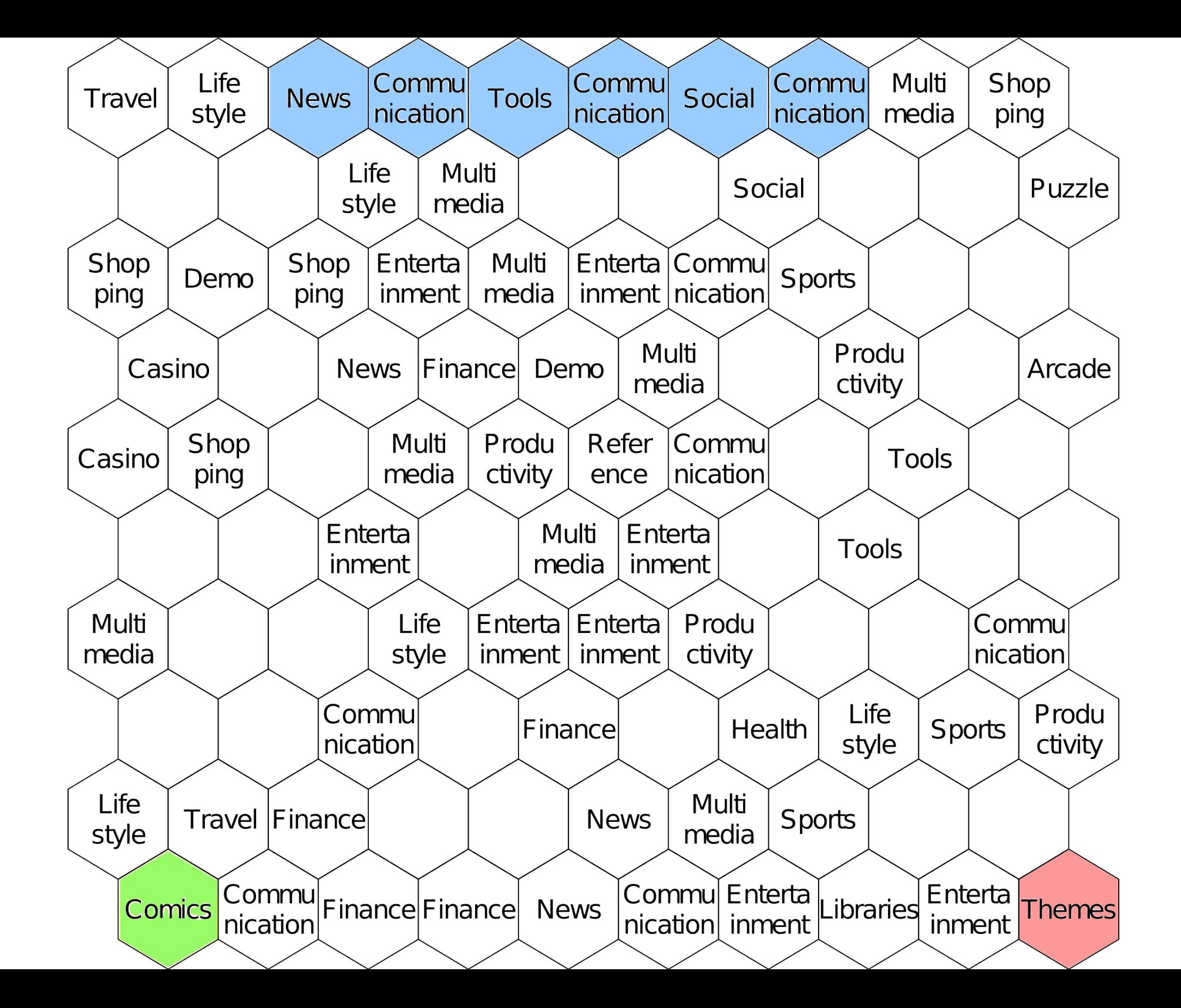

#### **Results**

- Principal component analysis
	- One graph per permission
	- How each permission is used

#### Results - Popular Perms.

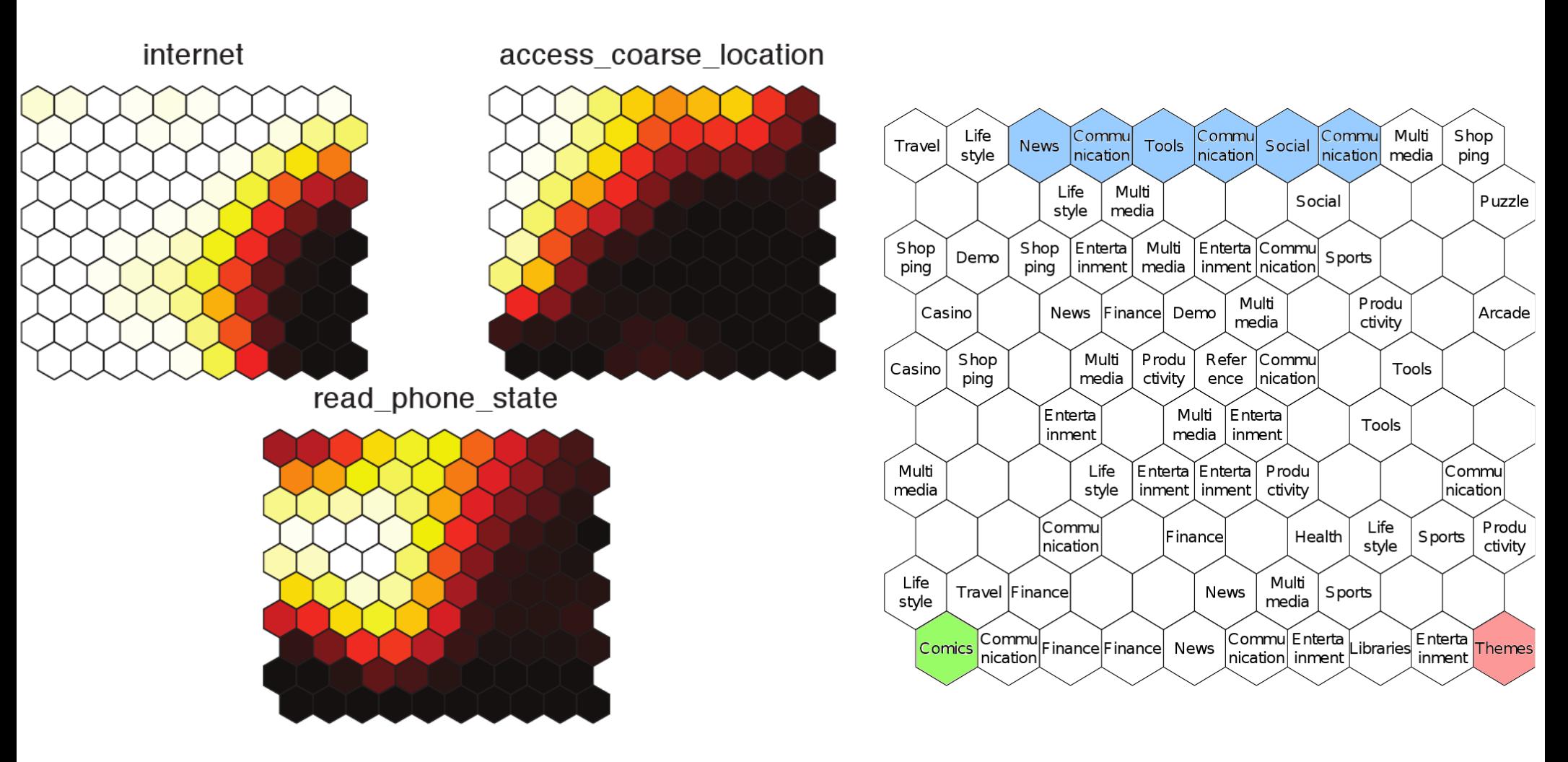

#### Results - Supersets

# access\_wifi\_state

#### change\_wifi\_state

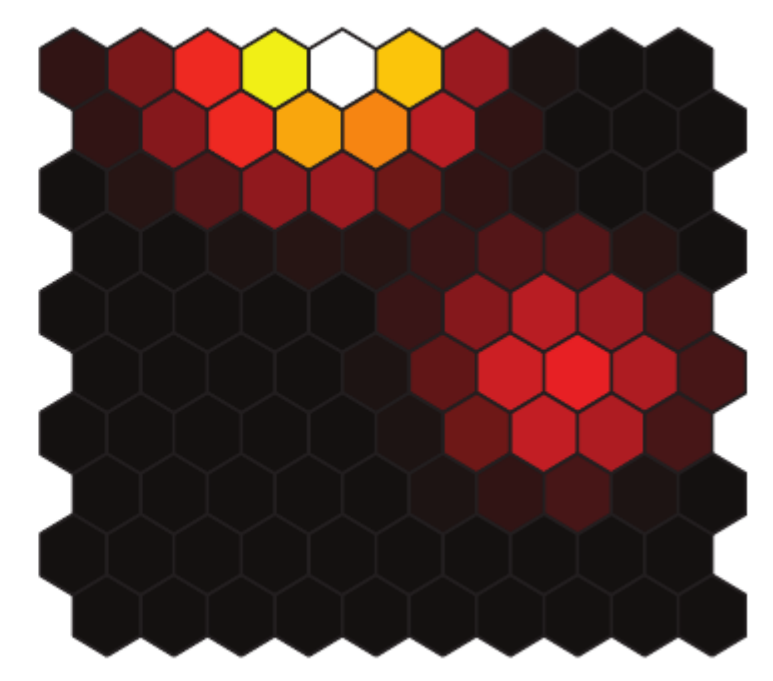

#### Results – Commonly Grouped

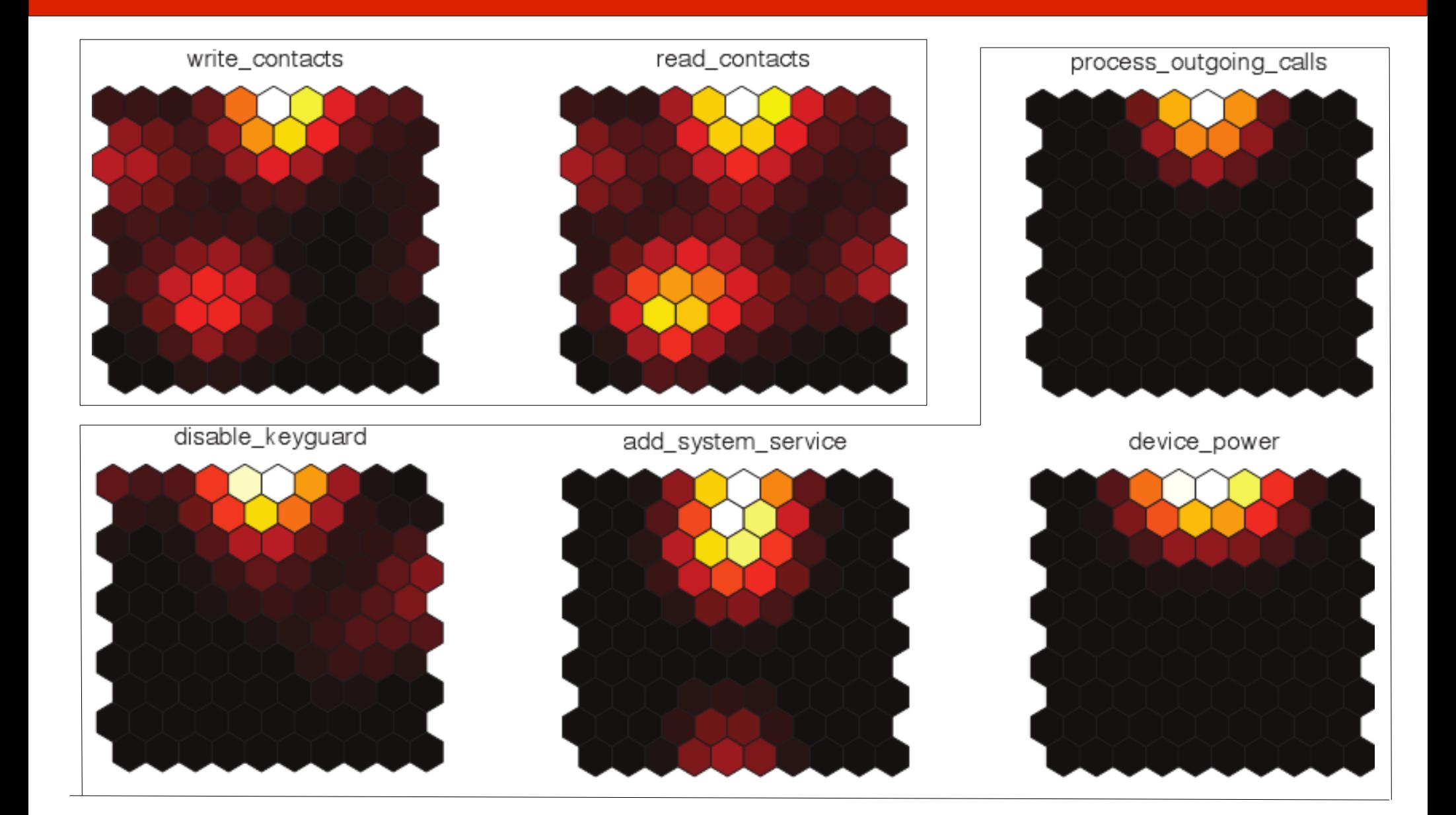

## **Other Applications**

- Apply methodology to other permission-based systems
	- E.g., Google Chrome

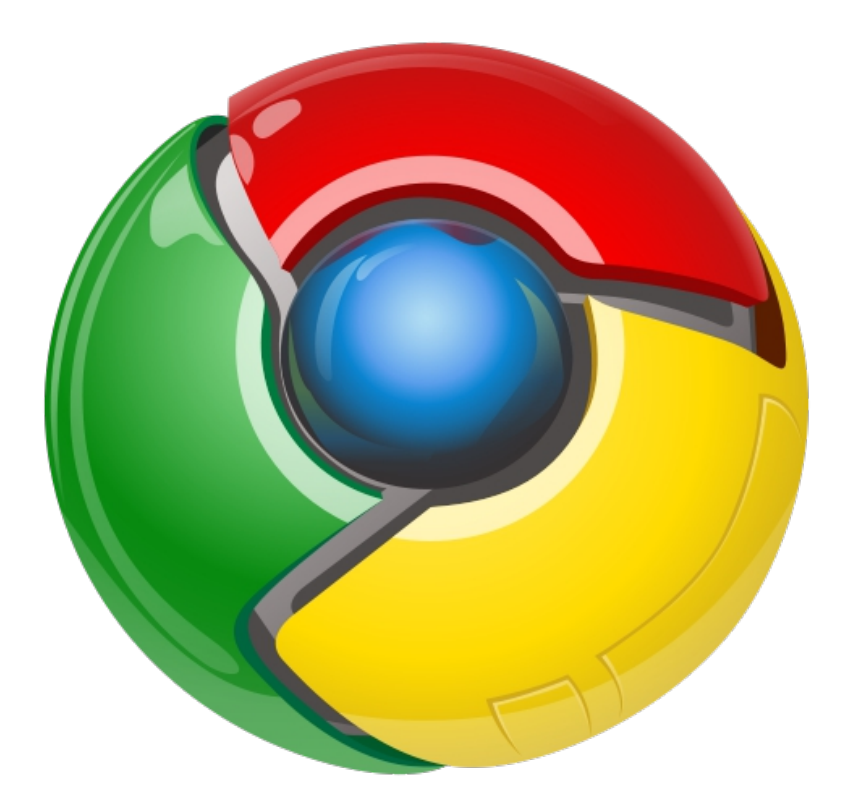

#### **Conclusions**

- To improve a system, we need to analyze and understand it.
- To analyze you need techniques
- This technique allows us to gain insight and find areas for improvement
- Can be generalized for different systems

#### Questions?

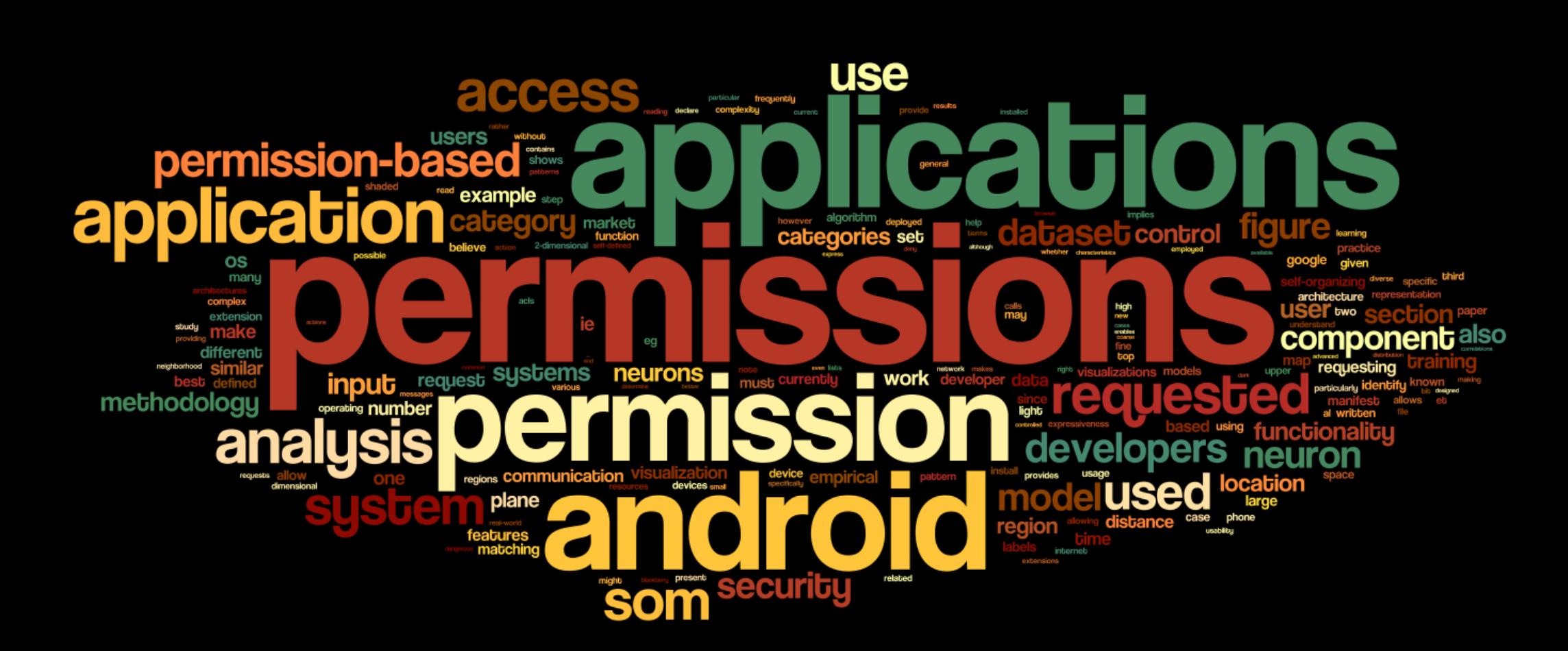

#### **Contact**

David Barrera

Carleton University

- email : [dbarrera@ccsl.carleton.ca](mailto:dbarrera@ccsl.carleton.ca)
- twitter: @davidbb

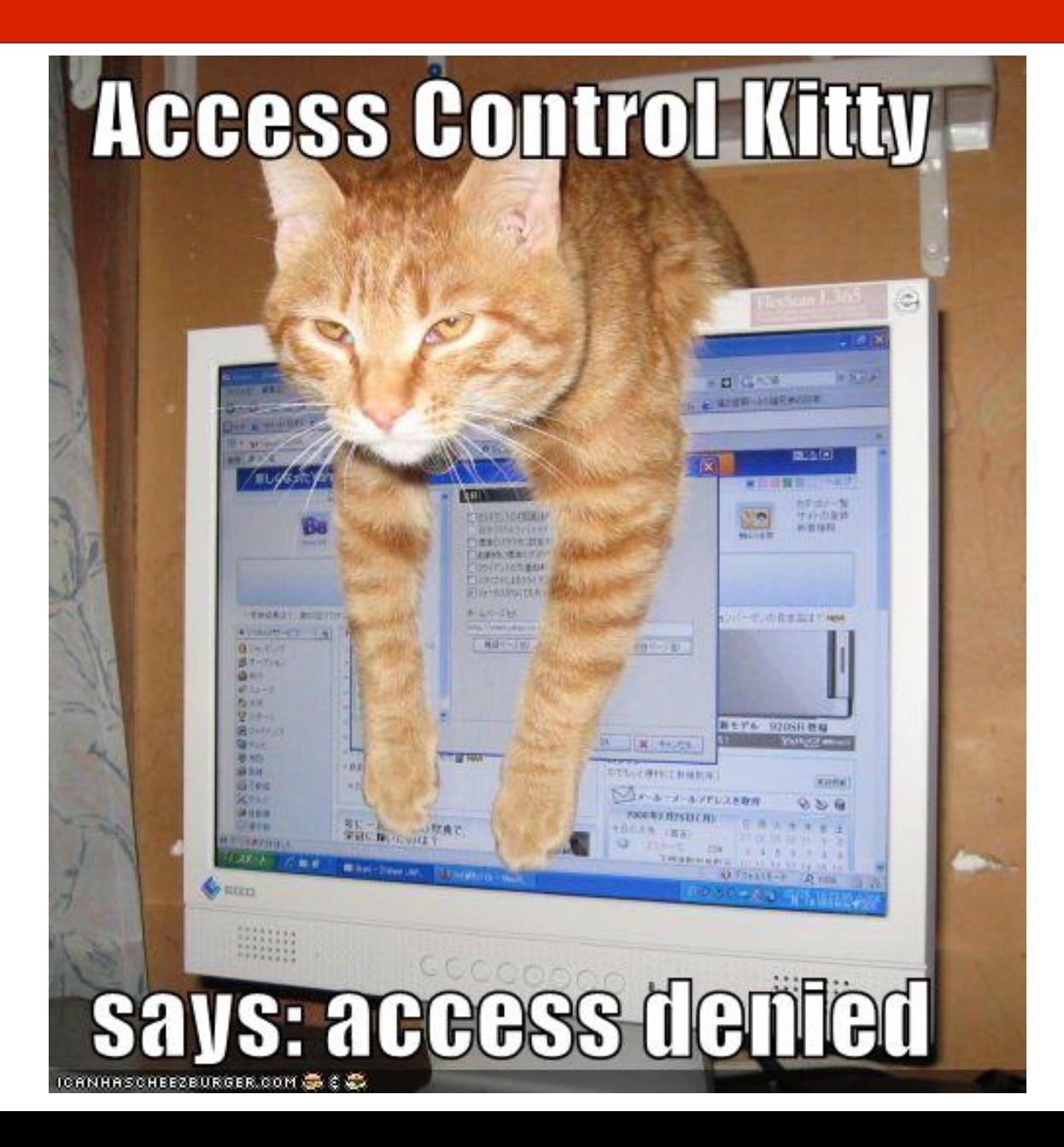